# UNIVERSIDADE FEDERAL DO PARANÁ ENGENHARIA AMBIENTAL

ISADORA FERREIRA DE MIRANDA

**A MODERNIZAÇÃO DA GESTÃO DO LICENCIAMENTO AMBIENTAL PARA ATIVIDADES INDUSTRIAIS NO INSTITUTO AMBIENTAL DO PARANÁ (IAP)**

> **CURITIBA** 2015

# UNIVERSIDADE FEDERAL DO PARANÁ ENGENHARIA AMBIENTAL

# ISADORA FERREIRA DE MIRANDA

## **A MODERNIZAÇÃO DA GESTÃO DO LICENCIAMENTO AMBIENTAL PARA ATIVIDADES INDUSTRIAIS NO INSTITUTO AMBIENTAL DO PARANÁ (IAP)**

Projeto Final II, apresentado à Banca Examinadora da Universidade Federal do Paraná, para a obtenção do grau de bacharel em Engenharia Ambiental, sob orientação da Prof.ª Drª. Sigrid Andersen.

**CURITIBA** 2015

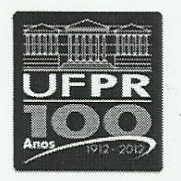

MINISTÉRIO DA EDUCAÇÃO UNIVERSIDADE FEDERAL DO PARANÁ SETOR DE TECNOLOGIA CURSO DE GRADUAÇÃO EM ENGENHARIA AMBIENTAL

### TERMO DE APROVAÇÃO DE PROJETO FINAL

## **ISADORA FERREIRA DE MIRANDA**

## A MODERNIZAÇÃO DA GESTÃO DO LICENCIAMENTO AMBIENTAL PARA ATIVIDADES INDUSTRIAIS NO INSTITUTO AMBIENTAL DO PARANÁ (IAP)

Projeto Final de Curso, aprovado como requisito parcial para a obtenção do Diploma de Bacharel em Engenharia Ambiental no Curso de Graduação em Engenharia Ambiental do Setor de Tecnologia da Universidade Federal do Paraná, com nota  $10,0$ , pela seguinte banca examinadora:

Orientador(a):

Nome do(a) Professor(a) Orientador(a) Departamento / Instituição do(a) Orientador(a)

Co-orientador(a):

Nome do(a) Professor(a) Co-orientador(a) Departamento / Instituição do(a) Co-orientador(a)

Membro $(a)$  1:

 $ia$ do tela  $\mu$ Nome do(a) Membro(a) Examinador 1

Departamento / Instituição do(a) Membro(a) 1

Membro $(a)$  2:

Nome do(a) Membro(a) Examinador 2 Departamento / Instituição do(a) Membro(a) 2

Membro $(a)$  3:

Nome do(a) Membro(a) Examinador 3 Departamento / Instituição do(a) Membro(a) 3

Curitiba, 30 de Junho de 2015

# **Lista de Figuras**

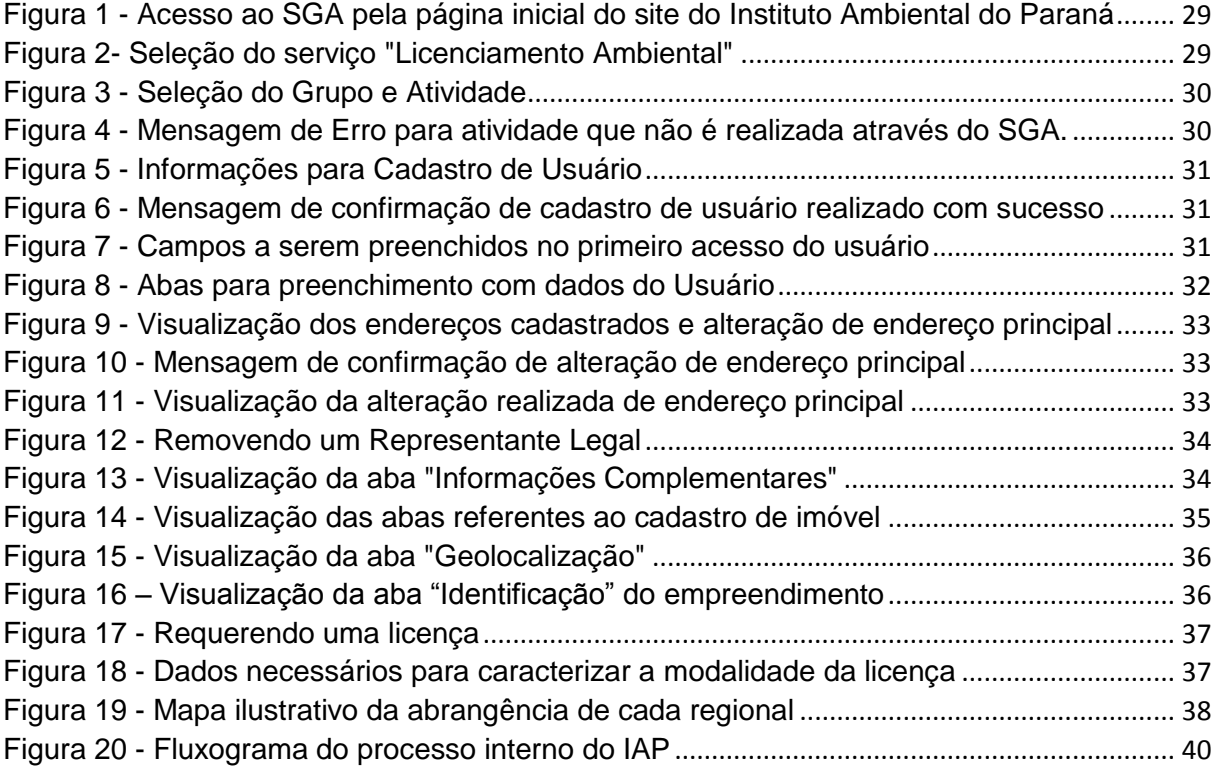

## **LISTA DE SIGLAS**

- AA Autorização Ambiental
- ART Anotação de Responsabilidade Técnica
- CELEPAR Companhia de Tecnologia da Informática e Comunicação do Paraná
- CEMA Conselho Estadual do Meio Ambiente
- CETESB Companhia Ambiental do Estado de São Paulo
- CONAMA Conselho Nacional do Meio Ambiente
- CNEN Comissão Nacional de Energia Nuclear
- DIMAP Diretoria de Monitoramento Ambiental e Controle da Poluição
- DLAE Dispensa de Licenciamento Ambiental Estadual
- DLP Departamento de Licenciamento de Atividades Poluidoras
- EIA Estudo de Impacto Ambiental
- FEEMA [Fundação Estadual de Engenharia do Meio Ambiente](http://www.telelistas.net/locais/rj/rio+de+janeiro/negocios/295511316/fundacao+estadual+de+engenharia+do+meio+ambiente+feema) (Rio de Janeiro)
- IAP Instituto Ambiental do Paraná
- IBAMA Instituto Brasileiro de Meio Ambiente e dos Recursos Renováveis
- LAS Licença Ambiental Simplificada
- LASR Licença Ambiental Simplificada de Regularização
- LI Licença de Instalação
- LO Licença de Operação
- LOR Licença de Operação de Regularização
- LP Licença Prévia
- MINTER Ministério do Interior
- MMA Ministério do Meio Ambiente
- OMS Organização Mundial da Saúde
- PBA Plano Básico Ambiental
- PCA Plano de Controle Ambiental
- PGRS Plano de Gerenciamento de Resíduos Sólidos
- PNMA Política Nacional do Meio Ambiente
- PNUMA Programa das Nações Unidas para o Meio Ambiente
- PRAD Plano de Recuperação de Área Degradada
- RIMA Relatório de Impacto ao Meio Ambiente
- SEMA Secretaria Estadual de Meio Ambiente e Recursos Hídricos (Paraná)
- SGA Sistema de Gestão Ambiental

SIA – Sistema de Licenciamento e Fiscalização Ambiental SISNAMA – Sistema Nacional de Meio Ambiente UFPR – Universidade Federal do Paraná

# **SUMÁRIO**

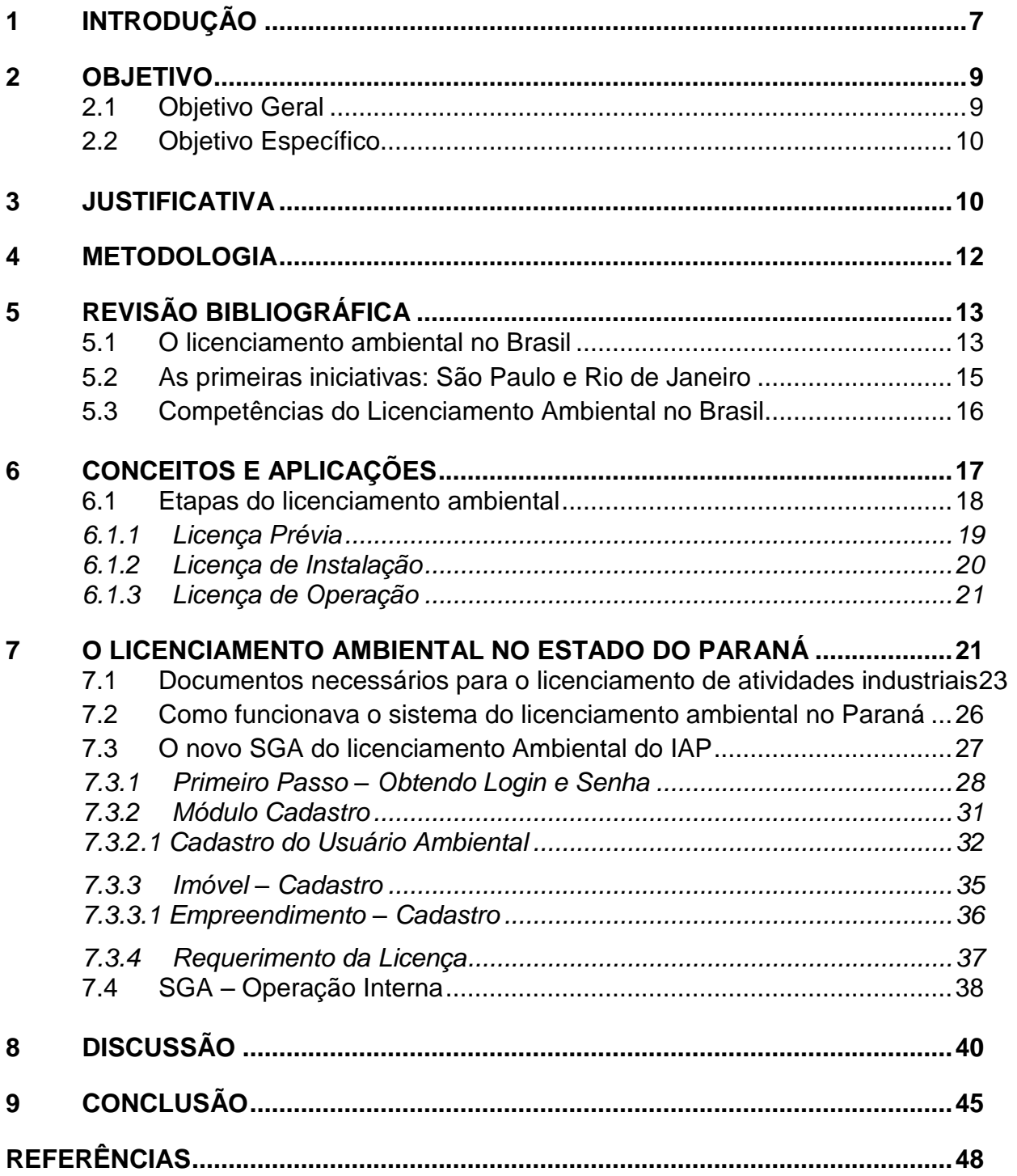

### <span id="page-7-0"></span>**1 INTRODUÇÃO**

A necessidade de unir o desenvolvimento econômico à conservação ambiental pode ser justificada pelo impacto, seja ele positivo ou negativo, que empreendimentos podem causar tanto ao meio ambiente quanto à saúde das pessoas, juntamente com a consciência da finitude de alguns recursos naturais existentes no nosso planeta. A Organização Mundial da Saúde (OMS) e o Programa das Nações Unidas para o Meio Ambiente (PNUMA) tem constantemente alertado para o fato de que o uso inadequado e desenfreado dos recursos naturais eleva o potencial de mudanças ecológicas para um quadro grave e irreversível (OMS, 2001; PNUMA, 2014). Sabe-se que empreendimentos, principalmente do ramo industrial, podem gerar impactos negativos significativos no meio ambiente e, consequentemente, à saúde humana como a poluição do ar e das águas. Esses fatores trazem grandes desafios aos dias de hoje, ou seja, promover o desenvolvimento, porém, possibilitando a continuidade da vida no planeta e permitindo que a população atual tenha sua demanda atendida sem comprometer a capacidade das gerações futuras de atender às suas necessidades. Isso quer dizer que devemos alcançar o desenvolvimento sustentável como preconizado no Relatório Brundtland ou Nosso Futuro Comum em 1987.

Fiorillo (2000) relembra que pudemos constatar avanços no desenvolvimento de ações ambientais para possibilitar o crescimento econômico e a proteção do meio ambiente, tanto no setor público quanto no setor privado no Brasil. O direito ao ambiente está inserido na Constituição Federal de 1988 como um direito fundamental que contempla a dignidade da pessoa humana, o direito que o cidadão tem de desfrutar de uma boa qualidade do ar e água saudável. Essa mesma Constituição Federal, em seu artigo 225, impõe ao Poder Público o dever de proteger o ambiente e agrega responsabilidade para a sociedade em proteger o ambiente em toda a sua amplitude; isto é, Poder Público e a sociedade, como um todo, devem assegurar a qualidade do meio ambiente para as atuais e futuras gerações. Viana (2003) complementa ao dizer que a necessidade de uma regulamentação com normas e mecanismos de fiscalização deu origem ao papel do Poder Público de proteger o ambiente, atuando nos empreendimentos que tem um alto potencial poluidor.

No dia 31 de agosto de 1981, entrou em vigor a Lei Federal nº 6.938 que dispõe sobre a Política Nacional do Meio Ambiente (PNMA), seus fins, e mecanismos de formulação e aplicação (*Diário Oficial da União,* 1981). Esta lei tornou-se o marco legal para as políticas públicas de meio ambiente desenvolvidas no país até hoje. Instituiu o SISNAMA - Sistema Nacional do Meio Ambiente - e estabeleceu um conjunto de instrumentos, em seu artigo 9º, que vem sendo atualizados e redefinidos por meio de resoluções do CONAMA (Conselho Nacional do Meio Ambiente – criado juntamente com a PNMA). Um dos instrumentos que a Lei dispõe é a obrigatoriedade da avaliação de Impactos ambiental e o Licenciamento Ambiental para atividades potencialmente poluidoras.

 O licenciamento ambiental é um procedimento administrativo que, seja no âmbito federal, estadual ou municipal, tem como objetivo assegurar a qualidade de vida da população por meio de um controle prévio, durante e após a construção, instalação, ampliação e funcionamento de estabelecimentos e atividades que utilizam recursos naturais e tem um alto potencial poluidor (Costa, 2012). No processo do licenciamento ambiental é emitida a Licença Ambiental. Para que a Licença Ambiental seja concedida, o empreendimento é submetido a um procedimento administrativo de caráter complexo para verificar o cumprimento das normas ambientais.

O tema do licenciamento ambiental tornou-se muito discutido nos últimos tempos, recebendo várias críticas por parte dos empreendedores que necessitam se submeter ao processo de licenciamento de suas obras. A demora na análise e emissão de pareceres pelo órgão público licenciador e as exigências burocráticas excessivas são alguns dos problemas apontados. Esses problemas vêm sendo amplamente discutidos no país, em todos os estados e pelos vários atores envolvidos nos procedimentos de licenciamento ambiental. Em resposta a esse problema, em alguns estados, algumas iniciativas de modernização já vêm ocorrendo. Vários órgãos públicos, hoje, disponibilizam para os interessados, pela web, o acompanhamento de seus processos e publicam as licenças e autorizações emitidas, além de divulgarem as audiências públicas quando requisitadas e as atas das audiências já realizadas (Machado, 2010).

 O Instituto Ambiental do Paraná (IAP), órgão ambiental do estado do Paraná que é o encarregado do licenciamento no Estado, vem seguindo essa modernização do processo de licenciamento ambiental desde setembro de 2014. Vítima de sua própria burocracia, com corpo técnico diminuto e constatando o aumento no número de solicitações de licenças, empenha-se agora em implantar um novo sistema de gestão ambiental que será todo informatizado, ou seja, realizado pela internet.

O presente Trabalho de Conclusão de Curso (TCC) nasce neste contexto e se propõe a analisar, comparativamente, o processo de licenciamento ambiental que vinha ocorrendo de forma física no estado do Paraná até setembro de 2014 e o novo sistema informatizado de gestão ambiental pública em implantação. A intenção é verificar se este último atende às atuais demandas em termos de eficiência técnica e organizacional, com controle interno de documentos e processos, otimização do tempo e cumprimento dos prazos determinados em cada fase do licenciamento.

O motivo que estimulou a autora a realizar essa análise derivou do aprendizado adquirido e das dificuldades enfrentadas como estagiária do IAP, especificamente no Departamento de Licenciamento de Atividades Poluidoras (DLP) durante seis meses - de 05/05/2014 a 08/08/2014 - como estágio não obrigatório, e de 21/08/2014 a 19/12/2014 como estágio obrigatório, constituindo atividades formativas do curso de engenharia ambiental da UFPR. A percepção como estagiária, cuja atividade era a de fornecer apoio na análise de processos de licenciamento e auxiliar no atendimento ao público externo, e a aproximação pessoal e profissional com os técnicos daquele órgão ambiental na tarefa de cumprir seus trabalhos também foram relevadas.

## <span id="page-9-0"></span>**2 OBJETIVO**

#### <span id="page-9-1"></span>**2.1 Objetivo Geral**

Avaliar o antigo sistema de gestão do licenciamento ambiental industrial implantado no Instituto Ambiental do Paraná (IAP), órgão licenciador no Paraná, com o novo sistema recentemente implantado com vistas a verificar a eficiência de ambos na aplicação desse instrumento da Política Nacional do Meio Ambiente no estado.

#### <span id="page-10-0"></span>**2.2 Objetivo Específico**

Verificar se o novo sistema do licenciamento apresenta melhorias e atende as atuais demandas em termos de eficiência burocrática e técnica, organização de documentações com seus respectivos anexos agregados aos processos de licenciamento, se há o controle interno dos processos, otimização do tempo e cumprimento dos prazos determinados em cada fase do licenciamento, dentre outros aspectos.

### <span id="page-10-1"></span>**3 JUSTIFICATIVA**

O Licenciamento Ambiental é um dos principais instrumentos de gestão ambiental imposto pela Política Nacional do Meio Ambiente, na Lei nº 6.398/81. É uma forma do Poder Público de prevenir e controlar a degradação ambiental de empreendimentos com alto potencial poluidor. Para tanto, o órgão ambiental deve estar estruturado para cumprir com as etapas de implementação deste instrumento dentro dos prazos determinados, de forma eficiente e tecnicamente competente. Porém, sua aplicação no Brasil ainda apresenta falhas. Há sempre opiniões, desacordos e estratégias a seu respeito que colocam em dúvida sua eficácia e até mesmo sua credibilidade.

Esses problemas se caracterizam como de ordem financeira, de conflitos de interesse, de burocracia e desorganização estatal, mais especificamente do órgão público licenciador, da falta de investimento para a contratação e treinamento de técnicos capacitados para vistorias e análise dos processos, além de outros problemas relacionados à falta de estrutura física e financeira do órgão ambiental responsável pelo licenciamento nos estados brasileiros.

Uma das principais reclamações é o alto custo que esse processo demanda, já que é o empreendedor que necessita arcar com as taxas do órgão licenciador e a elaboração dos documentos e estudos exigidos para o mesmo. As empresas de menor porte são as que mais se ressentem. Outra reclamação diz respeito ao espaço de democracia onde está inserido, com vários atores interessados que podem participar direta ou indiretamente do processo, dando margem para

reclamações de toda a parte, principalmente advindas das populações diretamente afetadas. Pode-se dizer que é um processo técnico-político de "alta pressão" devido ao conflito de interesses.

Em relação ao órgão licenciador, uma reclamação bem comum é devido à demora no recebimento de um parecer sobre o processo. Pode-se levantar ainda a falta de investimento para a contratação e treinamento de técnicos capacitados para vistorias e análise dos processos, problemas relacionados à falta de estrutura do órgão ambiental. Estes dois fatores estão claramente correlacionados. A demanda de trabalho no órgão ambiental é muito grande quando se trata da esfera estadual já que o licenciamento dos municípios vem sendo concentrados e licenciados pelo órgão ambiental do estado, no caso do Paraná, o IAP. Além disso, há poucos profissionais capacitados para poder "vencer" toda essa demanda, já que não são feitos investimentos para abertura de concursos públicos, não renovando e nem aumentando o quadro de funcionários do mesmo.

Os processos de licenciamento ambiental exigem análise de documentos e dos estudos ambientais, demandando tempo considerável para cada etapa (licença prévia, licença implantação e licença operação). Com a falta de funcionários, essa função fica restrita a um grupo muito pequeno de profissionais públicos para a análise de todo o processo acarretando atraso nas emissões das licenças.

Outro fato que pode atrasar a emissão das licenças é a documentação incompleta entregue pelo empreendedor. Isso pode ocorrer quando a pessoa que irá protocolar, por falta de atenção ou desconhecimento, recebe o pedido da licença faltando documentos ou estudos específicos para aquela etapa. Quando isso ocorre, o departamento que analisa o processo irá pedir uma complementação para o mesmo. Essa complementação pode ser pedida por correio eletrônico ou via ofício. Falhas nessa comunicação podem atrasar significativamente o processo, mesmo tendo prazos para serem emitidos os pareceres. Para a resposta de ofícios são sempre protocolados outros documentos para serem anexados ao processo inicial – gerando assim um número excessivo de protocolos dispersos. Casos onde são protocolados apenas estudos ambientais, sem um processo de licenciamento para o qual ele é necessário, são encontrados regularmente.

O excesso de protocolos pode trazer problemas internos ao órgão ambiental. Os processos passam em vários departamentos dentro da instituição, cada um responsável pela análise de um ou mais parâmetros, podendo ocorrer assim

possíveis perdas de documentos e estudos. Mesmo tendo um controle interno de processos, o mesmo pode não ser atualizado, gerando conflitos de informações e tendo dificuldades para encontrar processos ou documentos que deveriam estar conjugados.

Com o excesso de documentos e processos e, juntamente, com o reduzido número de funcionários capacitados para a análise dos mesmos, pilhas gigantescas de processos vão se formando e se acumulando, gerando, até mesmo, redução no já diminuto espaço físico da instituição, o que pode também levar à perda de documentos e à exaustão física e psicológica dos funcionários do órgão ambiental que ficam sobrecarregados.

Esforços para corrigir essas deficiências estão sendo feitos. Um desses mecanismos de melhoria vem sendo implantado no Instituto Ambiental do Paraná – IAP. Esse mecanismo se dá pelo processo de licenciamento, com geração de protocolos e envio de documentos, dentre outros procedimentos, via internet. Tudo será feito pelo computador. Esse novo procedimento foi recentemente implantado e como tal, pode apresentar falhas, mas é um avanço necessário para a eficiência do sistema. Neste trabalho serão abordados os aspectos positivos do novo sistema e identificadas algumas possíveis falhas ou deficiências, fazendo uma análise comparativa com o antigo sistema de licenciamento e apontando melhorias.

## <span id="page-12-0"></span>**4 METODOLOGIA**

Este trabalho nasce da constatação das deficiências do processo de licenciamento ambiental no Paraná, por parte do órgão público responsável pelas licenças ambientais. O estágio realizado pela autora no departamento de licenciamento de atividades Poluidoras do Instituto Ambiental do Paraná foi o fator motivador para a sua elaboração. O primeiro passo tomado foi a formalização do pedido de permissão para os supervisores do estágio no IAP, de autorização da utilização de informações quando aos procedimentos internos daquele órgão para a elaboração do TCC e este se encontra no ANEXO 1.

Uma entrevista com o Sr. Altamir Juliano Hacke, colaborador para a implantação desse novo sistema, foi realizada para obter informações, como este foi desenvolvido e como surgiu a ideia para essa modernização, bem como o

procedimento interno anterior ao novo SGA. A partir daí, inicia-se a revisão bibliográfica referente ao tema como conceitos, histórico, tipologias e aplicações ao licenciamento ambiental, além dos fundamentos legais referentes ao tema.

Posteriormente, foi elaborado um quadro comparativo entre os dois sistemas a partir dos resultados internos e externos dos processos de licenciamento ambiental no Paraná. Em nova entrevista com o Sr. Altamir foram obtidas informações a respeito da aceitação e adaptação dos funcionários e dos usuários. Apesar do novo SGA ainda estar sendo implantado, alguns resultados puderam ser avaliados e são apresentados.

## <span id="page-13-0"></span>**5 REVISÃO BIBLIOGRÁFICA**

Para melhor entender do que trata o licenciamento ambiental, seus princípios, objetivos, etapas e legislação pertinente, a revisão bibliográfica oferece o embasamento.

#### <span id="page-13-1"></span>**5.1 O licenciamento ambiental no Brasil**

Na década de 60 já era evidente a problemática ambiental que veio a se agravar por meio de uma série de desastres e desequilíbrios ambientais. Isto levou à criação de novos meios para se tratar os riscos ambientais que eram presenciados, e isto envolvia tanto países desenvolvidos como países em desenvolvimento.

A Conferência das Nações Unidas sobre o Meio Ambiente Humano, realizada em Estocolmo, em 1972, tinha como significado, para os países participantes, a definição de compromissos ambientais globais e a implementação de políticas apropriadas pelos Estados Nacionais, incluindo o Brasil, e foi decisivo para o surgimento de políticas de gestão ambiental. A "Declaração de Estocolmo" e seu "Plano de Ação" estabeleceram algumas diretrizes no sentido de reconhecer os problemas e orientar para a criação de instituições públicas encarregadas da questão ambiental em todos os níveis de governo e a implantação de políticas ambientais sistemáticas em todos os países. Os representantes brasileiros na Conferência de Estocolmo mantiveram a posição de defender o desenvolvimento econômico a qualquer custo, tendo como secundária a preocupação com a agressão ao ambiente (MOTTA & PÊGO, 2013). Não obstante, deu-se nessa época, a criação das primeiras instituições ambientais públicas no Brasil.

Sorrentino (2005) acredita que foi em resposta à Conferência de Estocolmo que surgiram as primeiras reações para a proteção do meio ambiente no Brasil. Motta e Pêgo (2013) acreditam que essa resposta teve como objetivo atenuar a imagem negativa que se tinha criado em frente aos países participantes da referida conferencia, época em que a Amazônia ardia em chamas com os projetos desenvolvimentistas do governo militar e a cidade industrial de Cubatão (SP) era considerada a mais poluída do mundo. O Brasil, que assinou a Declaração de Estocolmo, criou a Secretaria Especial do Meio Ambiente (SEMA) pelo Decreto nº 73.030, de 30 de outubro de 1973, no âmbito do Ministério do Interior (Minter). Também como resposta, foi consolidado o Centro Tecnológico de Saneamento Básico/Companhia Ambiental do Estado de São Paulo (CETESB) em São Paulo, e também a Fundação Estadual de Engenharia do Meio Ambiente (Feema) no Rio de Janeiro, onde o licenciamento ambiental era usado como instrumento de controle da poluição e do zoneamento industrial. Foi, nesta época, que o licenciamento ambiental teve início no Brasil.

O Decreto-Lei nº 1.413, de 14 de agosto de 1975, deu aos estados brasileiros a autorização de desenvolverem suas próprias leis de controle de poluição. O referido decreto teve sua regulamentação dada pelo Decreto nº 76.389, de 3 de outubro de 1975, e deu à SEMA a competência de propor "*critérios, normas e padrões para o território nacional, visando evitar e corrigir os efeitos danosos da poluição industrial e da contaminação do meio ambiente"* (MOTTA & PÊGO, 2013).

Desta forma, na década de 70, marcada pelo vertiginoso crescimento industrial do Brasil, que os estados do Rio de Janeiro e São Paulo iniciaram os procedimentos de Licenciamento Ambiental no país. Porém, foi na década de 80 que o seu conceito foi consolidado nacionalmente pela Lei Federal 6.938 de 31 de agosto de 1981, já mencionada na justificativa deste trabalho. Essa Lei, instituída por meio da SEMA, estabelece a Política Nacional do Meio Ambiente, define seus objetivos que são a preservação, recuperação e melhoria da qualidade ambiental do país através do SISNAMA – Sistema Nacional de Meio Ambiente constituído pelos órgãos ambientais federais, estaduais e municipais. Através do SISNAMA foi instituído o Conselho Nacional do Meio Ambiente – CONAMA, órgão consultivo e deliberativo, que visa assessorar, estudar e propor ao Conselho do Governo, diretrizes de políticas governamentais para o meio ambiente delibar, no âmbito de sua competência, sobre normas e padrões.

O licenciamento ambiental foi instituído pela PNMA e regulamentado pelos Decretos nº 88.351/83 e nº 99.274/90, e normatizado pelas Resoluções CONAMA nº 001/86 e nº 237/97 e Lei Complementar nº 140 (PIGOSSO, 2014)

#### <span id="page-15-0"></span>**5.2 As primeiras iniciativas: São Paulo e Rio de Janeiro**

Como já mencionado, o licenciamento ambiental teve seu início, primeiramente, no estado do Rio de Janeiro, pelo Decreto nº 134, de 16 de junho de 1975, sendo este regulamentado pelo Decreto nº 1.633, de 21 de dezembro de 1977. Esses decretos instituíram o Sistema de Licenciamento de Atividades Poluidoras (SISLAP) em todo o estado do Rio de Janeiro, onde se tinham a Licença Prévia, a Licença de Instalação e a Licença de Operação. Já em São Paulo, a regularização deu início na Região Metropolitana de São Paulo a partir da Lei Estadual nº 898/1975 e Lei Estadual nº 1.172/1976 sendo regulamentadas pelo Decreto Estadual nº 9.714/77. Analisando este Decreto, observa-se a definição apenas da licença de instalação emitida pela CETESB. A regulamentação estadual, iniciada pelos estados do Rio de Janeiro e por São Paulo, só tinha validade nos estados, e deu de certa forma um incentivo para a regulamentação federal. A partir da regulamentação federal, outros estados implementaram suas legislações de licenciamento ambiental.

Nota-se que o licenciamento Ambiental foi instituído por lei e em todo o território nacional a partir da aprovação da Política Nacional do Meio Ambiente, na Lei Federal nº 6938 de 31 de agosto de 1981. Em seu artigo 10, a Lei 6938/81 estabelece que:

> *"A construção, instalação, ampliação e funcionamento de estabelecimentos e atividades utilizadoras de recursos ambientais, considerados efetiva ou potencialmente poluidores, bem como os capazes, sob qualquer forma, de causar degradação ambiental, dependerão de prévio licenciamento por órgão estadual competente, integrante do Sisnama, sem prejuízo de outras licenças exigíveis.*"

#### <span id="page-16-0"></span>**5.3 Competências do Licenciamento Ambiental no Brasil**

As competências do licenciamento ambiental foram repartidas entre os órgãos integrantes do SISNAMA, e são dadas segundo a extensão do impacto ambiental e predominância de interesses decorrentes do empreendimento ou atividade (PIGOSSO, 2014). A Lei Complementar nº 140 de 08 de Dezembro de 2011 trata sobre a competência legal para licenciar.

Empreendimentos e atividades que são planejados para ser implantados em área do Brasil com limite com outro país, plataforma continental, na zona econômica exclusiva), em terras indígenas, em unidades de conservação de domínio da União, em dois ou mais estados da Federação, atividades destinadas a pesquisar, lavrar, beneficiar, transportar, armazenar e dispor material radioativo mediante parecer da Comissão Nacional de Energia Nuclear – CNEN, e bases ou empreendimentos militares, tem seu licenciamento pelo Instituto Brasileiro do Meio Ambiente e dos Recursos Renováveis – IBAMA. Para os empreendimentos que atravessam divisas de Estado, o licenciamento é realizado pelo IBAMA que levará em conta o parecer técnico emitido pelos órgãos ambientais dos estados envolvidos (LOPES, 2012; PIGOSSO, 2014, CONAMA, 1997).

Empreendimentos que terão impactos regionais, como em duas cidades ou mais que não ultrapassem um único estado da Federação, terão seus licenciamentos conduzidos pelos órgãos ambientais estaduais. A competência do licenciamento pode caber aos municípios quando as obras têm impacto local e que não atinjam outros municípios vizinhos, porém esses municípios necessitam ter um convênio com o órgão estadual ou com o IBAMA ou por meio de Resolução específica (LOPES, 2012; CONAMA, 1997).

Os critérios sobre as competências para o licenciamento são, de forma geral, definidos pela área de abrangência do impacto causado pelo empreendimento. Porém, muitas vezes esses critérios são insuficientes para decidir a quem compete licenciar. A Lei Complementar nº 140 de 08 de Dezembro de 2011, fixa normas para a cooperação entre a União, os Estados, o Distrito Federal e os Municípios nas ações administrativas decorrentes do exercício da competência comum relativas à proteção das paisagens naturais notáveis, à proteção do meio ambiente, ao combate à poluição em qualquer de suas formas e à preservação das florestas, da fauna e da flora; e altera a Lei nº 6.938/81. Sendo assim, essa lei fixa normas para a

cooperação nos licenciamentos. A implementação dessa lei é coordenada pelas comissões tripartites – criadas pela referida Lei complementar 140 em seu Capítulo II, Art. 4º. No parágrafo 2º do Art. 4º, define-se como Comissão Tripartite Nacional a formada por representantes dos Poderes Executivos da União, dos Estados, do Distrito Federal e dos Municípios, com o objetivo de fomentar a gestão ambiental compartilhada e descentralizada entre os entes federativos. As Comissões Tripartites estaduais, já no parágrafo 3º do Art. 4º da Lei Complementar 140, são formadas por representantes dos Poderes Executivos da União, dos Estados e dos Municípios, com o objetivo de fomentar a gestão ambiental compartilhada e descentralizada entre os entes federativos. (LC 140; PIGOSSO, 2014; FIORILLO, 2000).

## <span id="page-17-0"></span>**6 CONCEITOS E APLICAÇÕES**

O conceito de Licenciamento Ambiental pode ser encontrado na Resolução CONAMA nº 237 de 19 de dezembro de 1997, em seu artigo 1º, inciso I:

> *"Procedimento administrativo pelo qual o órgão ambiental competente licencia a localização, instalação, ampliação e a operação de empreendimentos e atividades utilizado as de recursos ambientais, consideradas efetiva ou potencialmente poluidoras; ou aquelas que, sob qualquer forma, possam causar degradação ambiental, considerando as disposições legais e regulamentares e as normas técnicas aplicáveis ao caso".*

Esse instrumento é uma obrigação legal prévia, durante e após a instalação de qualquer empreendimento com alto potencial poluidor, onde se tem presente o Princípio da Prevenção, isto é, é realizado com o intuito de evitar a ocorrência de danos ambientais tendo em mente que muitos desses danos podem ser irreversíveis. Portanto, o licenciamento ambiental deve ser entendido como um processo porque é permanente, e que para ser efetivo deve ser monitorado, renovado, adequado e ampliado (LOPES, 2012). É o Licenciamento Ambiental que busca conciliar o desenvolvimento econômico com a conservação do meio ambiente, buscando o equilíbrio entre essas duas situações. De acordo com Viana (2003), o Licenciamento Ambiental *"é voltado para a compatibilização do desenvolvimento de atividades econômicas necessárias ao homem e a conservação do meio ambiente, cujo objetivo primordial é a promoção do bem-estar social".*

Baseado no Princípio da Prevenção, o processo de licenciamento ambiental consiste na análise dos aspectos ambientais dos projetos em suas diferentes fases, sendo elas a fase de planejamento, instalação e operação. Sendo assim, para o Licenciamento Ambiental Completo tem-se concessão de três tipos de licença: Licença Prévia (LP), Licença de Instalação (LI) e Licença de Operação (LO), onde são estabelecidas condicionantes que devem ser cumpridas. O Poder Público através das licenças verifica a regularidade técnica e jurídica de determinadas atividades efetiva e potencialmente poluidoras. É válido destacar que essas licenças podem ser revogadas ou canceladas, caso essas condicionantes nelas estabelecidas pelo órgão licenciador não sejam cumpridas, e que não dispensam outras licenças e requisitos legais para seu devido funcionamento.

Vale destacar, também, que mesmo não sendo utilizado o termo "Licenciamento Ambiental", a Constituição de 1988, em seu artigo 225 inciso IV, impõe ao Poder Público *"o dever de exigir e dar publicidade ao estudo prévio de impactos ambientais, para a instalação de obra ou atividade potencialmente causadora de significativa degradação do meio ambiente" (Brasil, 1988).* 

#### <span id="page-18-0"></span>**6.1 Etapas do licenciamento ambiental**

No processo de licenciamento ambiental é emitida a Licença Ambiental, a qual tem definição normatizada pelo art. 1º, II da Resolução CONAMA nº237/1997:

> *"Licença Ambiental: ato administrativo pelo qual o órgão ambiental competente, estabelece as condições, restrições e medidas de controle ambiental que deverão ser obedecidas pelo empreendedor, pessoa física ou jurídica, para localizar, instalar, ampliar e operar empreendimentos ou atividades utilizadoras dos recursos ambientais consideradas efetiva ou potencialmente poluidoras ou aquelas que, sob qualquer forma, possam causar degradação ambiental."*

O processo de licenciamento ambiental é dividido em três fases distintas correlacionadas à fase que o empreendimento se encontra, seguindo uma sequência sendo elas: Licença prévia, de instalação e de operação. É importante destacar que o Instituto Ambiental do Paraná pode estabelecer prazos diferentes para a análise de cada tipo de licença requerida, em função da atividade ou empreendimento observando o prazo máximo de seis meses a contar da data da entrada do processo até o correspondente parecer, observando casos em que houver EIA/RIMA e/ou audiência pública quando o prazo para emitir um parecer é de até doze meses (COSTA, 2012).

As licenças ambientais estão estabelecidas no Decreto nº 99.274/90, que regulamenta a Lei nº 6.938/81, e detalhadas na Resolução CONAMA nº 237/97.

#### <span id="page-19-0"></span>*6.1.1 Licença Prévia*

Conforme a regulamentação da Lei 6.938/81 pelo Decreto nº 99.274/90, em seu artigo 19 define:

> *" I - Licença Prévia (LP), na fase preliminar do planejamento de atividade, contendo requisitos básicos a serem atendidos nas fases de localização, instalação e operação, observados os planos municipais, estaduais ou federais de uso do solo."*

De acordo com a Resolução CONAMA nº 237/97, Licença Prévia – LP é *"concedida na fase preliminar do planejamento do empreendimento ou atividade aprovando sua localização e concepção, atestando a viabilidade ambiental e estabelecendo os requisitos básicos e condicionantes a serem atendidos nas próximas fases de sua implementação".*

A licença prévia – LP estabelece a viabilidade ambiental do empreendimento ou atividade. Para a LP ser concedida são necessárias informações sobre a concepção do projeto, a caracterização do mesmo juntamente com sua justificativa, estudo sobre os impactos ambientais e sociais possíveis quanto a sua magnitude e abrangência, e das medidas que serão adotadas para eliminar ou atenuar os impactos negativos e maximizar os impactos positivos.

Para se obter a licença prévia para os projetos que apresentam significativo impacto ambiental, será exigida a realização de Estudo de Impacto Ambiental – EIA e seu Relatório de Impacto ao Meio Ambiente – RIMA; instrumentos normalizados pela Resolução CONAMA nº 001/86 e Resolução CONAMA nº 237/97 (MMA, 2002; MMA 2009; TCU, 2004).

A Resolução nº 237/97 do CONAMA, em seu artigo 18, inciso 1, estabelece que o prazo de validade da LP deverá ser, no mínimo, igual ao estabelecido pelo cronograma de planejamento do empreendimento ou atividade, não podendo ser superior a cinco anos.

#### <span id="page-20-0"></span>*6.1.2 Licença de Instalação*

Segundo o artigo 8, inciso II da Resolução CONAMA 237/97, a Licença de Instalação – LI *"autoriza a instalação do empreendimento ou atividade de acordo com as especificações constantes nos planos, programas e projetos aprovados* (na fase da LP), *incluindo as medidas de controle ambiental e demais condicionantes, da qual constituem motivo determinante."*

Nessa mesma resolução Conama, no artigo 18, inciso II, é estabelecido o prazo de validade da LI, que deve ser, no mínimo, igual ao estabelecido pelo cronograma de instalação do empreendimento ou atividade, não podendo ser superior a seis anos. A LI pode ter seu prazo de validade prorrogado por dois anos, desde que não seja ultrapassado o limite máximo de 6 anos.

A Licença de Instalação – LI é expedida após análise das especificações dos planos, programas e projetos do empreendimento, verificando se são atendidas as condicionantes da LP. Ao conceder a licença de instalação, o órgão ambiental concorda com os planos, programas e projetos ambientais apresentados dando autorização para iniciar as obras, seus detalhamentos e respectivos cronogramas de implementação. Estabelece também medidas de controle ambiental de modo a garantir que nessa fase de implantação obedecerá aos padrões de qualidade ambiental estabelecidos em leis ou regulamentos, fixa condicionantes da LI e acompanha seu atendimento. Se as condicionantes não forem cumpridas, a LI pode ser suspensa ou cancelada (inciso I do artigo 19 da resolução Conama 237/97) (MMA, 2002; MMA, 2009; COSTA, 2012).

#### *6.1.3 Licença de Operação*

<span id="page-21-0"></span>Segundo o inciso III da Resolução Conama nº 237/97, Licença de Operação – LO *"autoriza a operação da atividade ou empreendimento, após a verificação do efetivo cumprimento do que consta das licenças anteriores com as medidas de controle ambiental e condicionantes determinados para a operação."*

A Licença de Operação – LO é concedida para autorizar o início das atividades no empreendimento que foi instalado, após verificar o atendimento das condicionantes constantes na LP e LI. Essa modalidade de licença tem a finalidade de aprovar a forma com que o empreendimento irá operar convivendo com o meio ambiente, sendo ela não definitiva, sendo sujeita a pedido de renovação de LO.

A referida resolução, em seu artigo 18, inciso III, ressalta que o prazo de validade da Licença de Operação deverá considerar os Planos de Controle Ambiental e será de, no mínimo, quatro anos e no máximo dez anos.

A LO contém medidas de controle ambiental, ou seja, medidas que respeitem os padrões ambientais já estabelecidos, que servirão de limite para o funcionamento do empreendimento, e também especifica condicionantes para o seu funcionamento as quais, se não cumpridas, podem fazer com que a operação possa ser suspensa ou cancelada.

Vale ressaltar que o órgão ambiental pode estabelecer prazos de validade específicos para licença de operação de atividades que, por algum motivo, estejam sujeitos a encerramento ou modificação em prazos inferiores.

## <span id="page-21-1"></span>**7 O LICENCIAMENTO AMBIENTAL NO ESTADO DO PARANÁ**

No Estado do Paraná, o órgão licenciador estadual é o Instituto Ambiental do Paraná (IAP), órgão que foi instituído em 1992, através da Lei Estadual no 10.066, de 27 de julho e está vinculado à Secretaria Estadual do Meio Ambiente (SEMA) integrante do Sistema Nacional do Meio Ambiente (SISNAMA).

O instrumento legal que disciplina o licenciamento ambiental no estado do Paraná é dado pela Resolução da Secretaria do Meio Ambiente (SEMA) nº 31/1998, onde são estabelecidos critérios, requisitos e procedimentos administrativos quanto às autorizações ambientais, florestais e anuência prévia para desmembramento e

parcelamento de glebas rurais, empreendimentos imobiliários e demais modalidades que exijam a análise e emissão de licenças ambientais.

Como base legal para o licenciamento ambiental no Paraná, temos principalmente a Resolução do Conselho Estadual do Meio Ambiente (CEMA) nº 65, de 1 de julho de 2008, que dispõe sobre o licenciamento ambiental estabelecendo critérios e procedimentos para atividades que possam afetar o meio ambiente de alguma forma e adota outras providências. Especificamente para empreendimentos industriais, que é o foco deste trabalho, tem-se a Resolução CEMA 70 de 01 de outubro de 2009 – Re-ratificada pela Resolução CEMA 72 de 22 de outubro de 2009 - que *"dispõe sobre o licenciamento ambiental, estabelece condições e critérios e dá outras providências, para Empreendimentos Industriais".*

Para as atividades e empreendimentos de pequeno porte e baixo impacto ambiental, há a Resolução CEMA 51, de 23 de outubro de 2009 que trata sobre a Dispensa do Licenciamento Ambiental Estadual (DLAE).

Resoluções de âmbito nacional também são usadas como base, sendo elas as Resoluções CONAMA 6, de 24 de janeiro de 1986 que trata sobre publicação de pedidos de licenciamento, e a CONAMA 412, de 13 de maio de 2009 que trata sobre licenciamento ambiental de empreendimentos destinados à construção de habitações de Interesse Social.

Além do licenciamento ambiental completo (LP, LI e LO), o IAP pode emitir outros atos administrativos e licenças como:

- Dispensa de Licenciamento Ambiental Estadual (DLAE): quando o empreendimento é de pequeno porte e o licenciamento não compete ao estado;
- Autorização Ambiental (AA): autoriza a instalação e operação de atividades que possam acarretar alterações ao ambiente, por curto ou limitado espaço de tempo, de caráter temporário, ou execução de obras de instalações não permanentes;
- Licença Ambiental Simplificada (LAS): licencia empreendimentos ou atividades de pequeno porte ou que possuam baixo potencial poluidor;
- Licença Ambiental Simplificada de Regularização (LASR): licencia empreendimentos e atividades de pequeno porte ou que possuam baixo potencial poluidor, porém para empreendimentos ou atividades anteriores ao ano de 1998;

 Licença de Operação de Regularização (LOR): regulariza empreendimentos já instalados e em funcionamento antes de 1998 determinando planos e condicionantes para sua operação.

Para a obtenção das licenças, o órgão ambiental pode solicitar estudos complementares quando acharem necessário ou por serem previstos por lei, como Estudo de Impacto Ambiental/Relatório de Impacto ao Meio ambiente (EIA/RIMA), Projeto Básico Ambiental (PBA), Plano de Controle Ambiental (PCA), Plano de Recuperação de Área Degradada (PRAD), Plano de Gerenciamento de Resíduos Sólidos (PGRS), entre outros (CEMA, 2008).

# <span id="page-23-0"></span>**7.1 Documentos necessários para o licenciamento de atividades industriais**

Os documentos que devem ser apresentados ao IAP para cada etapa do licenciamento estão listados na Resolução CEMA 70/2009, re-ratificada pela Resolução CEMA 72 de 22 de outubro de 2009 - que *"dispõe sobre o licenciamento ambiental, estabelece condições e critérios e dá outras providências, para Empreendimentos Industriais",* e serão listados abaixo:

- I. Licença Prévia:
	- a) Requerimento de Licenciamento Ambiental;
	- b) Cadastro de Empreendimentos Industriais;
	- c) Certidão do Município, quanto ao uso e ocupação do solo,
	- d) Matrícula ou Transcrição do Cartório de Registro de Imóveis em nome do requerente, e em caso de imóvel locado no nome do locador junto com o contrato de locação, no máximo de 90 (noventa) dias, para imóveis rurais exige-se a averbação da Reserva Legal junto à matrícula do imóvel, ou Documento de propriedade ou justa posse rural ou conforme exigências constante da Seção VI, art.46 a 57 da Resolução CEMA 065 de 01de julho de 2008;
	- e) Nos casos devidamente justificados em que não seja possível a apresentação dos documentos especificados no item d, os mesmos

deverão ser apresentados antes do início da operação da atividade ou empreendimento sob pena de cancelamento do Licenciamento ambiental já realizado;

- f) Cópia da Outorga Prévia da SUDERHSA para utilização de recursos hídricos, inclusive para o lançamento de efluentes líquidos em corpos hídricos, se for o caso;
- g) Em caso de lançamento de efluentes industriais na rede pública coletora de esgotos sanitários, apresentar carta de viabilidade da concessionária dos serviços de água e esgotos, informando a respectiva ETE;
- h) Estudo de Impacto Ambiental e respectivo Relatório de Impacto Ambiental (EIA/RIMA), no caso de empreendimentos, obras e atividades consideradas efetivas ou potencialmente causadoras de significativa degradação do meio ambiente.
- i) Publicação de súmula do pedido de Licença Prévia em jornal de circulação regional e no Diário Oficial do Estado, conforme modelo aprovado pela Resolução CONAMA N.o 006/86 (as publicações deverão ser comprovadas através da apresentação dos respectivos jornais – originais);
- j) Comprovante de recolhimento da Taxa Ambiental de acordo com Lei Estadual n. 10.233/92
- II. Licença de Instalação:
	- a) Requerimento de Licenciamento Ambiental;
	- b) Estudo ambiental exigido na concessão da Licença Prévia, em 2 vias e datado, sendo que uma delas, após análise e aprovação, deverá ser carimbada pelo técnico analista e devolvida ao interessado,
	- c) Em caso de lançamento de efluentes industriais na rede coletora de esgotos sanitários, apresentar Autorização da concessionária dos serviços de água e esgotos, informando a respectiva ETE;
	- d) Publicação de súmula da concessão de Licença Prévia em jornal de circulação regional e no Diário Oficial do Estado, conforme especificado no corpo da mesma e modelo aprovado pela Resolução

CONAMA no 006/86 (as publicações deverão ser comprovadas através da apresentação dos respectivos jornais – originais);

- e) Publicação de súmula do pedido de Licença de Instalação em jornal de circulação regional e no Diário Oficial do Estado, conforme modelo aprovado pela Resolução CONAMA no 006/86 (as publicações deverão ser comprovadas através da apresentação dos respectivos jornais – originais);
- f) Comprovante de recolhimento da Taxa Ambiental de acordo com Lei Estadual n. 10.233/92.
- III. Renovação da Licença de Instalação:
	- a) Requerimento de Licenciamento Ambiental;
	- b) Publicação de súmula de concessão da Licença de Instalação em jornal de circulação regional e no Diário Oficial do Estado,
	- c) Publicação de súmula do pedido de Renovação de Licença de Instalação em jornal de circulação regional e no Diário Oficial do Estado,
	- d) Comprovante de recolhimento da Taxa Ambiental de acordo com Lei Estadual N. 10.233/92.
- IV. Licença de Operação:
	- a) Requerimento de Licenciamento Ambiental;
	- b) Outorga de Direito de Uso de Recursos Hídricos da SUDERHSA para utilização de recursos hídricos, inclusive para o lançamento de efluentes líquidos em corpos hídricos, ou Dispensa de Outorga, se for o caso;
	- c) Publicação de súmula de concessão de Licença de Instalação em jornal de circulação regional e no Diário Oficial do Estado, conforme modelo aprovado pela Resolução CONAMA nº 006/86 (as publicações deverão ser comprovadas através da apresentação dos respectivos jornais – originais);
	- d) Publicação de súmula do pedido de Licença de Operação em jornal de circulação regional e no Diário Oficial do Estado, conforme modelo aprovado pela Resolução CONAMA nº 006/86 (as publicações deverão

ser comprovadas através da apresentação dos respectivos jornais – originais);

- e) Comprovante de recolhimento da Taxa Ambiental de acordo com Lei Estadual nº 10.233/92.
- V. Renovação da Licença de Operação:
	- a) Requerimento de Licenciamento Ambiental;
	- b) Outorga de Direito de Uso de Recursos Hídricos da SUDERHSA para utilização de recursos hídricos, inclusive para o lançamento de efluentes líquidos em corpos hídricos, ou Dispensa de Outorga, se for o caso;
	- c) Publicação de súmula de concessão de Licença de Instalação em jornal de circulação regional e no Diário Oficial do Estado,
	- d) Publicação de súmula do pedido de Licença de Operação em jornal de circulação regional e no Diário Oficial do Estado,
	- e) Comprovante de recolhimento da Taxa Ambiental de acordo com Lei Estadual nº 10.233/92.

### <span id="page-26-0"></span>**7.2 Como funcionava o sistema do licenciamento ambiental no Paraná**

Até o ano de 2014, para dar entrada em um processo de licenciamento ambiental industrial junto ao IAP, os documentos e estudos ambientais exigidos eram todos entregues, diretamente, na pessoa física do proponente ou seu representante legal, isto é, era necessário o requerente ir até o IAP, seja na sede em Curitiba ou na regional do IAP a que sua cidade compete, munido dos documentos para "dar entrada" no processo e obter o número do protocolo.

O requerente encaminhava-se até a central de processos do referido órgão ambiental onde ele entregava os documentos necessários para a sua modalidade de licenciamento. A central de processos verificava se os documentos estavam corretos e, em caso positivo, encaminhavam para o Setor do Protocolo, onde o requerente deveria adquirir nova senha até ser atendido. No Setor do Protocolo era feito o cadastro em dois sistemas: o SIA - Sistema de Licenciamento e Fiscalização Ambiental – onde era realizado o cadastro ambiental do requerente e o processo de

licenciamento, e o "E-protocolo" onde era gerado o número de protocolo que servia, também, para controle de tramitação de processos. Só após esse procedimento físico o requerente saía com o seu protocolo. Caso estivessem faltando documentos, o requerente deveria ir embora, providenciar o que faltava, e retornar ao IAP para recomeçar o procedimento. As listagens de todos os documentos para cada fase do licenciamento estão disponíveis na Resolução CEMA 70/2009. Entre documentos, certidões, estudos e comprovantes exigidos para o licenciamento ambiental de empreendimentos industriais verifica-se que são aproximadamente 10 para a licença prévia; 12 para a licença de instalação e renovação da LI; e 10 para a licença operação e renovação da LO, totalizando 32 documentos para atender a este processo administrativo.

Após ser protocolado, o processo sofria o trâmite interno. O processo era encaminhado para o Diretor Presidente, no caso da Sede, ou para o chefe do escritório regional que o encaminhava para o técnico responsável, em função do tipo de licenciamento. Caso fosse necessário, o processo era encaminhado para outro escritório do IAP; a(o) assistente teria que "dar baixa" no processo e, via malote, despachar para a Regional do IAP de destino. No escritório de destino, outro funcionário teria que dar entrada novamente do processo onde seria submetido ao trâmite interno para os respectivos chefes e técnicos responsáveis.

#### <span id="page-27-0"></span>**7.3 O novo SGA do licenciamento Ambiental do IAP**

O novo sistema de gestão para a realização do licenciamento ambiental no IAP foi iniciado a partir do dia 22 de setembro de 2014. Após um levantamento de quais tipologias de processos entravam em maioria no IAP, constatou-se que eram os empreendimentos industriais. Assim, esse novo sistema foi inicialmente implantado para esse tipo de atividade para, futuramente, estender-se às outras tipologias existentes.

As informações referentes ao antigo sistema, bem como as do novo SGA, foram obtidas a partir de entrevistas com o Sr. Altamir Juliano Hacke. O Sr. Altamir trabalha no IAP desde 2007, tendo estado em diversos departamentos e acumulando vasta experiência neste órgão público. No Departamento de Licenciamento de Atividades Poluidoras (DLP) ele está desde 2011. Em entrevista ele nos conta que o novo sistema foi idealizado pela diretora do DLP, a Eng.ª

Química Ivonete Coelho da Silva Chaves, por volta de 2012, e a mesma determinou que o Altamir, supervisor de projetos em cargo comissionado no referido órgão, estaria à frente do projeto do SGA. Inúmeras reuniões entre os funcionários deste departamento do IAP, juntamente com os da CELEPAR (Companhia de Tecnologia da Informação e Comunicação do Paraná) foram feitas a fim de que fosse estruturado o SGA. Na entrevista foram relatados os passos administrativos internos para a implantação do referido SGA e que são reproduzidos nesse trabalho.

O novo sistema denominado "**Sistema de Gestão Ambiental SGA, módulo Licenciamento"** permite que os usuários possam requerer as licenças pela internet, disponibilizando também consultas e outras informações. Além disso, o sistema é integrado com uma base de dados georreferenciados, auxiliando assim aspectos para a emissão de pareceres, laudos técnicos, decisão administrativa e dando suporte tanto ao monitoramento quanto à fiscalização. Sendo assim, o usuário não necessitará, a princípio, ir pessoalmente até o órgão ambiental, pois tudo se dará por meio digital. Ao preencher seu cadastro, e se for verificado que está faltando alguns documentos, o usuário pode salvar as informações que ele já possui, providenciar os documentos faltantes, e retornar ao sistema onde ele só terá de adicionar esta informação, o que agiliza significativamente o processo.

#### <span id="page-28-0"></span>*7.3.1 Primeiro Passo – Obtendo Login e Senha*

Para dar a entrada no processo, primeiramente, o requerente deve entrar no endereço eletrônico do Instituto Ambiental do Paraná – www.iap.pr.gov.br – e localizar no lado direito da página inicial o link "SGA – gestão ambiental", conforme indicado pela seta vermelha da Figura 1. Ao clicar nesse link, o usuário terá acesso a uma página que descreverá brevemente as funcionalidades do SGA e ao e-mail para dúvidas e sugestões. Nessa mesma página encontra-se o link que dá acesso ao manual do sistema, bem como o link que dá acesso ao sistema em si **www.sga.pr.gov.br** (o usuário pode acessar diretamente o sistema por esse endereço.) As figuras abaixo ilustram esse acesso.

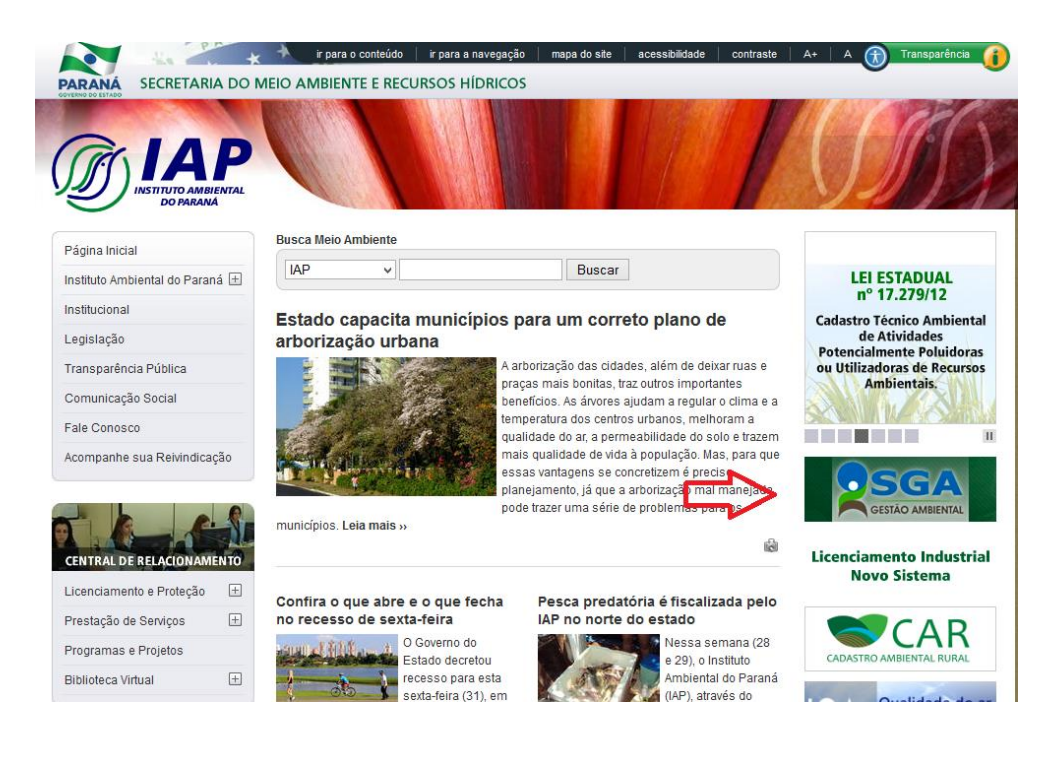

Figura 1 - Acesso ao SGA pela página inicial do site do Instituto Ambiental do Paraná. Fonte: www.iap.pr.gov.br

<span id="page-29-0"></span>De acordo com as instruções do manual, o sistema deve ser acessado obrigatoriamente pelo navegador Mozzila Firefox (versão atual). Ao acessar o sistema na página inicial há o campo que permite o cadastramento do usuário, onde ele deve clicar sobre o quadro "Quero me Cadastrar" e logo após clicar sobre "Licenciamento Ambiental", como mostra a Figura 2. No quadro de Licenciamento Ambiental, o usuário deve selecionar o Grupo e Atividade do seu empreendimento e clicar em "Enviar", como mostra na Figura 3.

<span id="page-29-1"></span>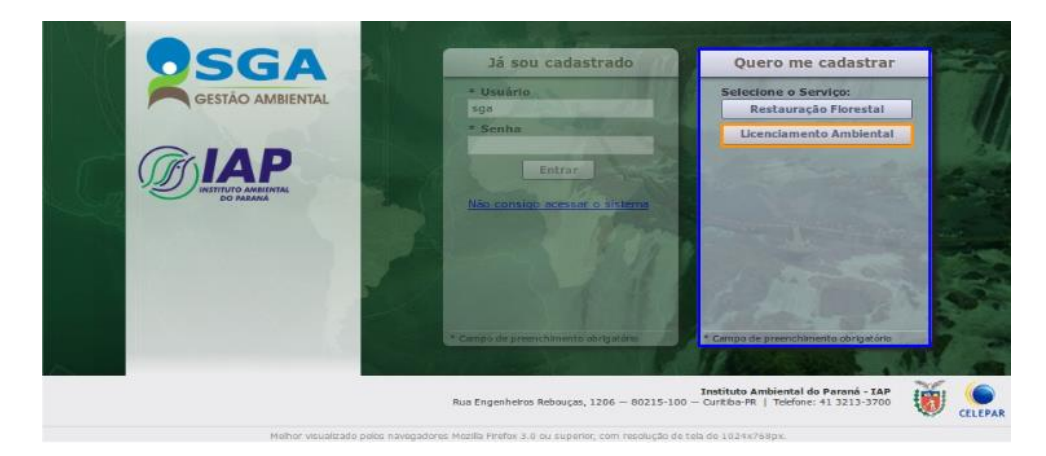

Figura 2- Seleção do serviço "Licenciamento Ambiental". Fonte: Manual do Usuário - SGA

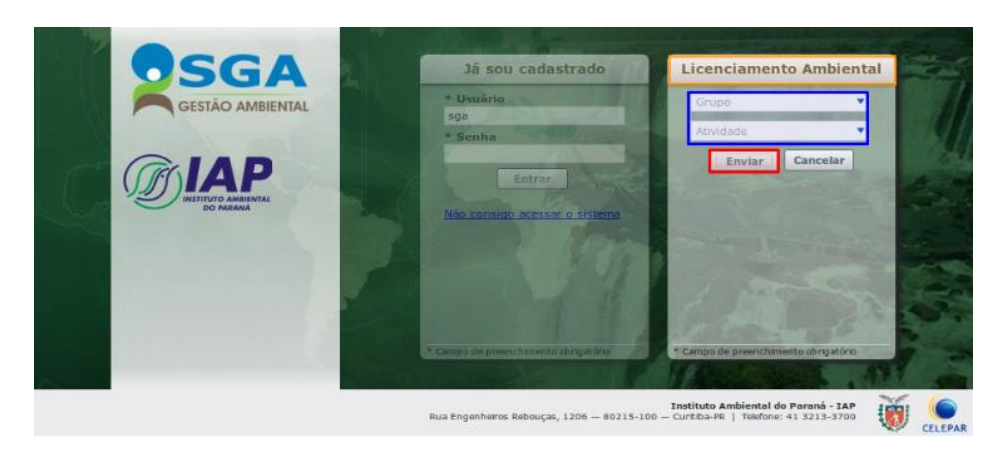

Figura 3 - Seleção do Grupo e Atividade. Fonte: Manual do Usuário - SGA

<span id="page-30-0"></span>Caso o Grupo e Atividade não possam ser licenciados pelo sistema, aparecerá uma mensagem como no exemplo da Figura 4. Para este caso, um link para o sistema SIA será disponibilizado pelo aplicativo para redirecionar o usuário.

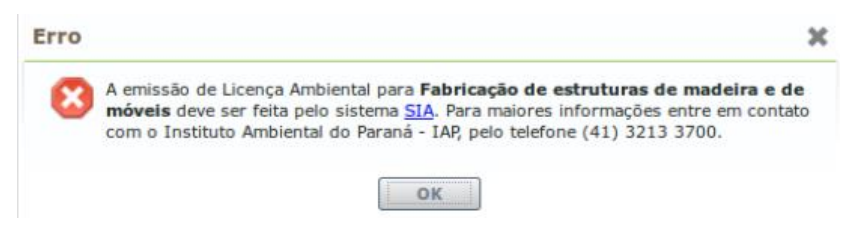

Figura 4 - Mensagem de Erro para atividade que não é realizada através do SGA. Fonte: Manual do Usuário – SGA

<span id="page-30-1"></span>Para o caso em que o Grupo e Atividade selecionados pelo usuário possa ser licenciado pelo SGA, um quadro para preenchimento de dados do "Cadastro de Usuário" responsável pelo Licenciamento, onde ele terá de informar o CPF, o nome completo, e-mail e login (Figura 5). Após esse preenchimento, deve se clicar em "Enviar". Logo após esse procedimento, uma mensagem contendo a informação de que o usuário foi cadastrado com sucesso, e a senha de acesso foi enviada para o e-mail cadastrado (Figura 6). Após esse procedimento, o usuário já pode acessar o sistema com o seu login e sua senha que o mesmo recebeu por e-mail, clicando no quadro "Já sou cadastrado", que pode ser visualizado também na Figura 1.

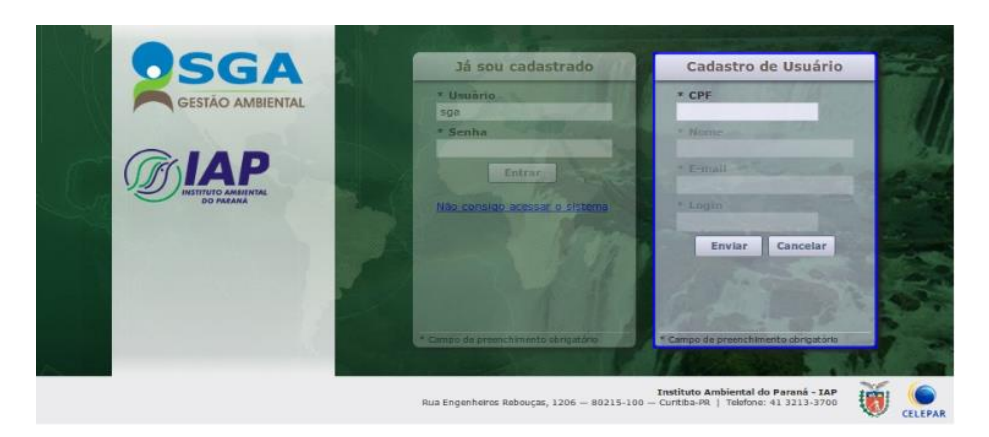

Figura 5 - Informações para Cadastro de Usuário. Fonte: Manual do Usuário - SGA

<span id="page-31-0"></span>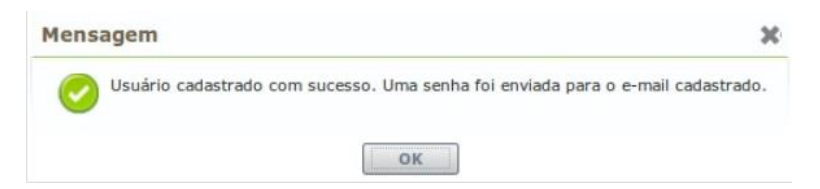

Figura 6 - Mensagem de confirmação de cadastro de usuário realizado com sucesso. Fonte: Manual do Usuário - SGA

### <span id="page-31-3"></span><span id="page-31-1"></span>*7.3.2 Módulo Cadastro*

Ao acessar o sistema, os seguintes campos deverão ser preenchidos para o primeiro acesso: Cadastro – Usuário Ambiental, Imóvel e Empreendimento (Figura 7).

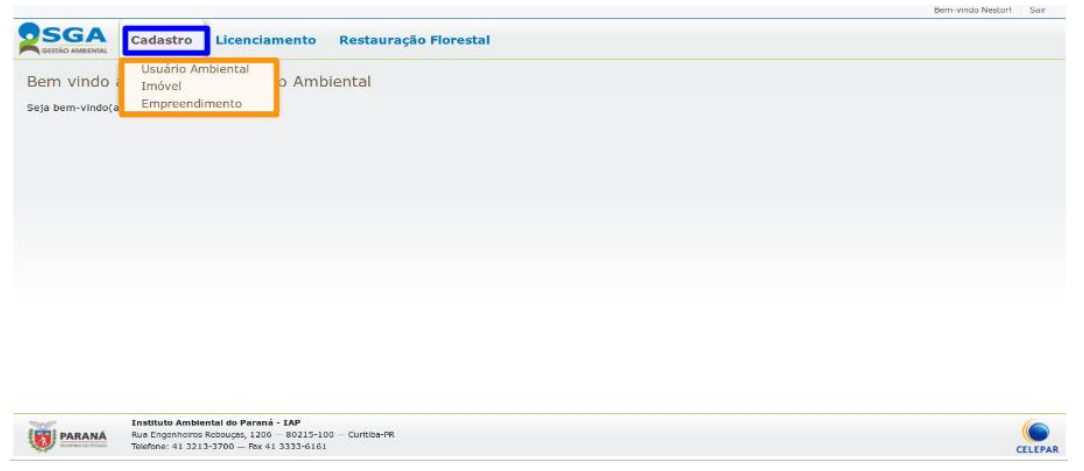

<span id="page-31-2"></span>Figura 7 - Campos a serem preenchidos no primeiro acesso do usuário. Fonte: Manual do Usuário - **SGA** 

<span id="page-32-1"></span>A inclusão de Usuário Ambiental se dá clicando no botão "Novo", onde aparecerá uma tela com um campo denominado CPF/CNPJ. O usuário deve preencher esse campo com o CPF ou CNPJ válidos e, após preenchido, clicar no botão "continuar". Essa ação mostrará uma tela com formulários para o Cadastro de Usuário Ambiental onde as abas Pessoa Jurídica, Endereço, Representante Legal, e Informações Complementares deverão ser preenchidos na ordem (Figura 8).

Preenchido as informações de Pessoa Física ou Pessoa Jurídica, deve-se clicar na aba Endereço e logo em seguida no Botão "+adicionar". Nesta aba pode-se incluir um ou mais endereços sendo Residencial, Comercial ou apenas para Contato.

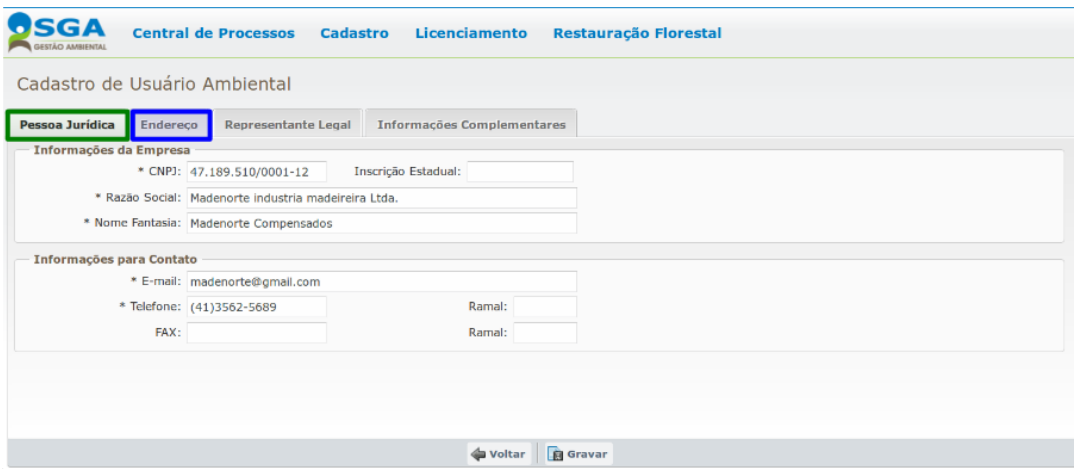

<span id="page-32-0"></span>Figura 8 - Abas para preenchimento com dados do Usuário. Fonte: Manual do Usuário - SGA

Para adicionar o endereço deve-se clicar em "Ok". Após a gravação desse endereço, o sistema retorna à tela do Formulário de Endereço, onde o usuário poderá adicionar outro endereço. Como exemplo, o usuário pode adicionar um endereço de Matriz, e um endereço de Filial do empreendimento. Clicando em cima de um dos endereços adicionados e em seguida clicando no botão "Ações" > "Marcar com Principal" (Figura 9), aparecerá a mensagem de confirmação da Figura 10, e clicando em "sim" o usuário define o endereço principal. Após isso, uma tela será exibida com o endereço marcado como principal. (Figura 11).

|                                                                 |                                                                                          |           | Bem-vindo Usuario de Teste Colaborador SGA! Sair                |
|-----------------------------------------------------------------|------------------------------------------------------------------------------------------|-----------|-----------------------------------------------------------------|
| OSGA<br><b>OESTÁO AN BENTAL</b>                                 | <b>Central de Processos</b><br>Cadastro<br>Licenciamento<br><b>Restauração Florestal</b> |           |                                                                 |
|                                                                 |                                                                                          |           |                                                                 |
| Cadastro de Usuário Ambiental                                   |                                                                                          |           |                                                                 |
| Pessoa Juridica<br><b>Endereco</b>                              | <b>Informações Complementares</b><br><b>Representante Legal</b>                          |           |                                                                 |
| + Adicionar<br>- Remover                                        | Ações v                                                                                  |           |                                                                 |
| Identificação<br>Principal                                      | Endereço                                                                                 | Município | CEP<br>Estado                                                   |
| Matriz                                                          |                                                                                          | Curitiba  | PR<br>80.530-010                                                |
|                                                                 | Rua Mateus Leme, 1561                                                                    |           |                                                                 |
| Filial                                                          | Rua Papa João XXIII, 732                                                                 | Curitiba  | 80.530-030<br>PR<br>Bem-vindo Usuario de Teste Colaborador SGA! |
|                                                                 | <b>Central de Processos</b><br>Cadastro<br>Licenciamento<br><b>Restauração Florestal</b> |           |                                                                 |
| OSGA<br><b>GESTÃO AMMENTAL</b><br>Cadastro de Usuário Ambiental |                                                                                          |           |                                                                 |
| Pessoa Jurídica<br><b>Endereco</b>                              | Informações Complementares<br>Representante Legal                                        |           |                                                                 |
| + Adicionar<br>$=$ Remover                                      | Ações v                                                                                  |           |                                                                 |
| Identificação                                                   | Marcar como Principal<br>N                                                               | Município | CEP<br>Estado                                                   |
| Principal<br>v<br>Matriz                                        | Rua Mateus Leme, 1561                                                                    | Curitiba  | Sair<br><b>PR</b><br>80.530-010                                 |

<span id="page-33-0"></span>Figura 9 - Visualização dos endereços cadastrados e alteração de endereço principal. Fonte: Manual

do Usuário - SGA

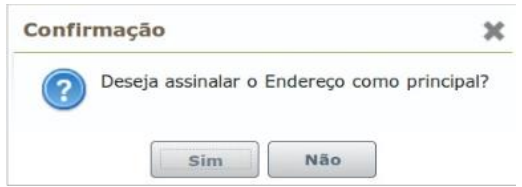

<span id="page-33-1"></span>Figura 10 - Mensagem de confirmação de alteração de endereço principal. Fonte: Manual do Usuário - SGA

| OSGA<br><b>Central de Processos Cadastro Licenciamento</b><br><b>Restauração Florestal</b><br><b>CESTÃO AMBIENTAL</b> |                                                          |           |           |            |  |  |
|----------------------------------------------------------------------------------------------------|----------------------------------------------------------|-----------|-----------|------------|--|--|
| Cadastro de Usuário Ambiental                                                                                         |                                                          |           |           |            |  |  |
| Pessoa Jurídica<br>Endereço                                                                                           | Representante Legal<br><b>Informações Complementares</b> |           |           |            |  |  |
| - Remover & Ações<br>+ Adicionar                                                                                      |                                                          |           |           |            |  |  |
| Principal<br>Identificação                                                                                            | Endereço                                                 | Municipio | Estado    | CEP        |  |  |
| Matriz<br><b>Cold</b>                                                                                                 | Rua Mateus Leme, 1561                                    | Curitiba  | PR        | 80.530-010 |  |  |
| Filial                                                                                                    | Rua Papa João XXIII, 732                                 | Curitiba  | <b>PR</b> | 80.530-030 |  |  |

<span id="page-33-2"></span>Figura 11 - Visualização da alteração realizada de endereço principal. Fonte: Manual do usuário – **SGA** 

Nesta mesma aba, caso necessite, o usuário pode remover um endereço. Basta clicar sobre o endereço que se deseje remover selecionando-o, e clicar sobre o botão "-Remover" – selecionado em azul na Figura 12.

A próxima aba – Representante Legal – deve ser informado o representante legal do empreendimento. Deve-se clicar no botão "+adicionar" para adicionar um ou mais representantes e, depois de preenchido, clicar no botão "Ok". Para remover um Representante Legal deve-se selecionar clicando sobre o nome e logo em seguida

clicar no botão "-Remover". Uma mensagem de confirmação será exibida, e clicando em "sim" o nome é removido.

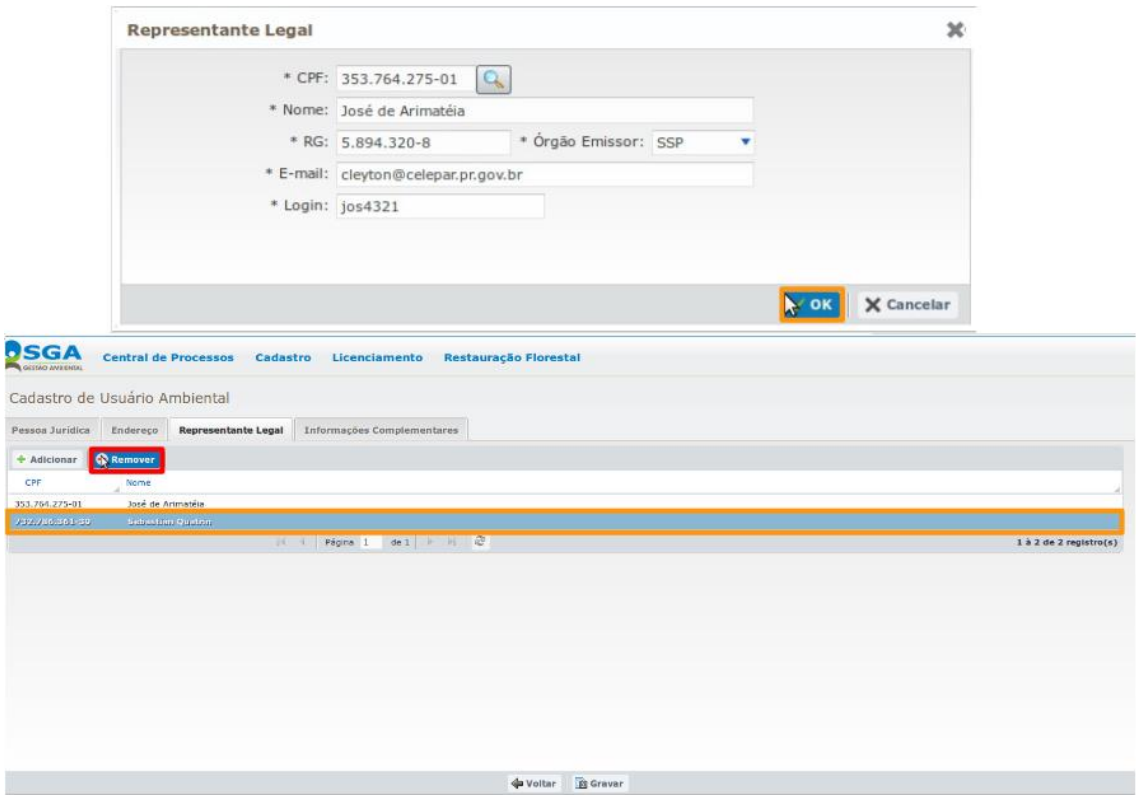

<span id="page-34-0"></span>Figura 12 - Removendo um Representante Legal. Fonte: Manual do Usuário - SGA

A Aba Informações Complementares é de caráter opcional onde o usuário pode detalhar informações no quadro "Outras Informações". Após esse procedimento, deve se clicar no botão "Gravar".

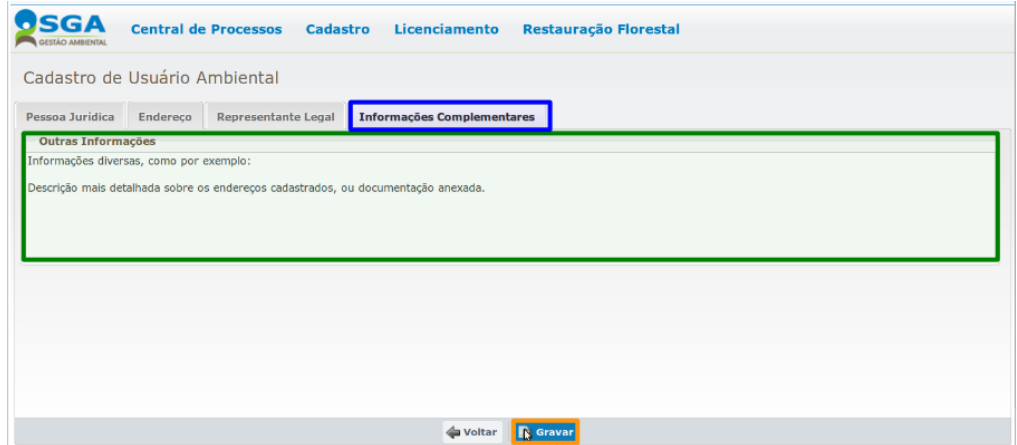

<span id="page-34-1"></span>Figura 13 - Visualização da aba "Informações Complementares". Fonte: Manual do Usuário - SGA

#### *7.3.3 Imóvel – Cadastro*

<span id="page-35-1"></span>Para inserir um novo imóvel, deve-se clicar no botão "Novo", onde aparecerão duas abas: Identificação e Imóvel (Figura 14).

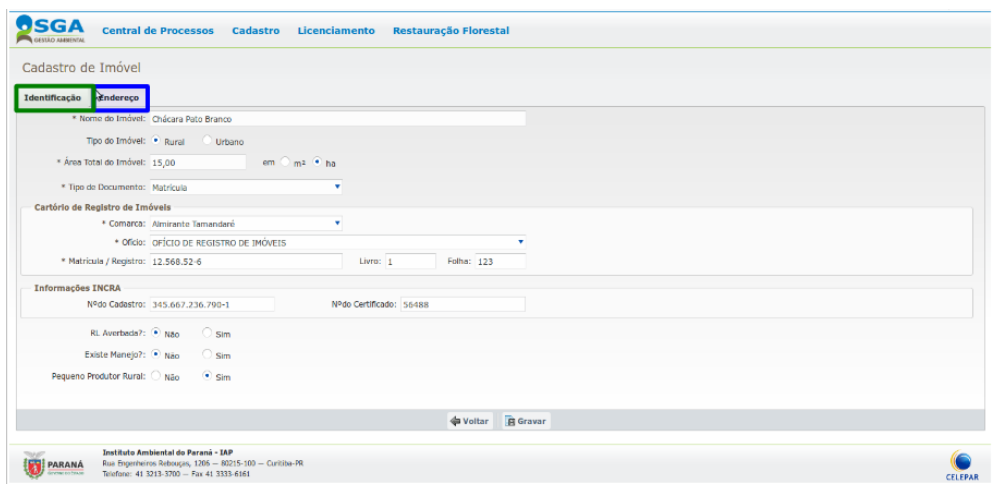

<span id="page-35-0"></span>Figura 14 - Visualização das abas referentes ao cadastro de imóvel. Fonte: Manual do Usuário – SGA

Após o preenchimento da aba Identificação, clicar na aba Endereço. Ao preencher o CEP, algumas informações serão preenchidas automaticamente. Feito isso, deve-se preencher os demais campos e clicar na próxima aba que apareceu: Geolocalização. (Figura 15). Nesta aba deve-se demarcar a localização que pode ser por ponto ou polígono de área. Clica-se em "gravar". O sistema irá validar o CEP informado e os pontos demarcados nessa aba. Caso estejam em desacordo, aparecerão mensagens referentes ao erro. Há também a opção de auxílio de imagens de satélite e auxílio de imagens de rios, lagos e rodovias.

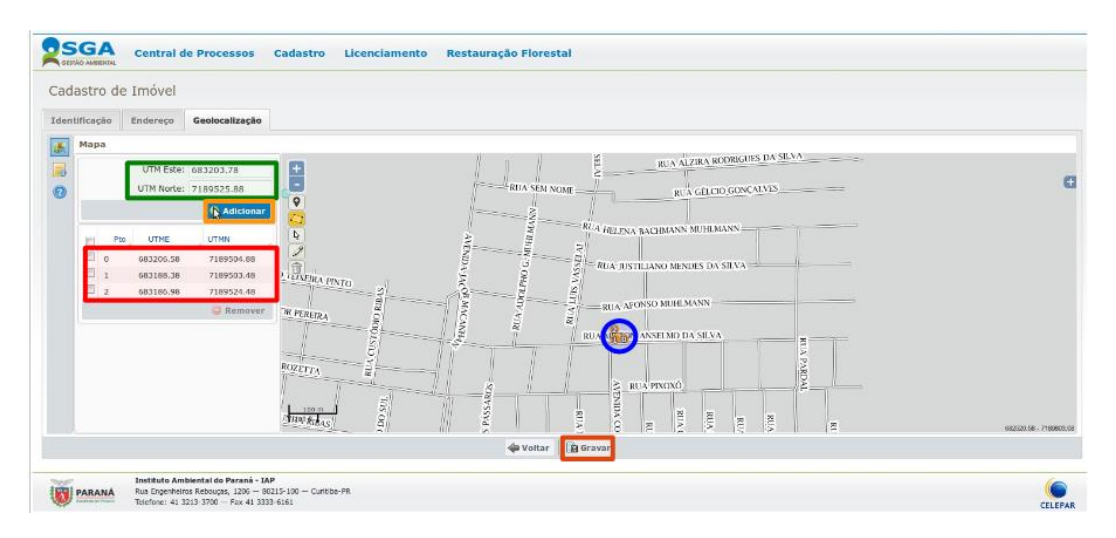

<span id="page-36-0"></span>Figura 15 - Visualização da aba "Geolocalização". Fonte: Manual do Usuário - SGA

#### <span id="page-36-2"></span>*7.3.3.1 Empreendimento – Cadastro*

Na aba Cadastro>Empreendimento, o usuário irá cadastrar seu empreendimento clicando no botão "Novo" onde irão aparecer as abas para preenchimento. Nessa etapa, informações como o grupo, atividade e atividade específica do empreendimento são solicitadas, bem como informações se o empreendimento já é ou não licenciado pelo IAP e se já está em operação.

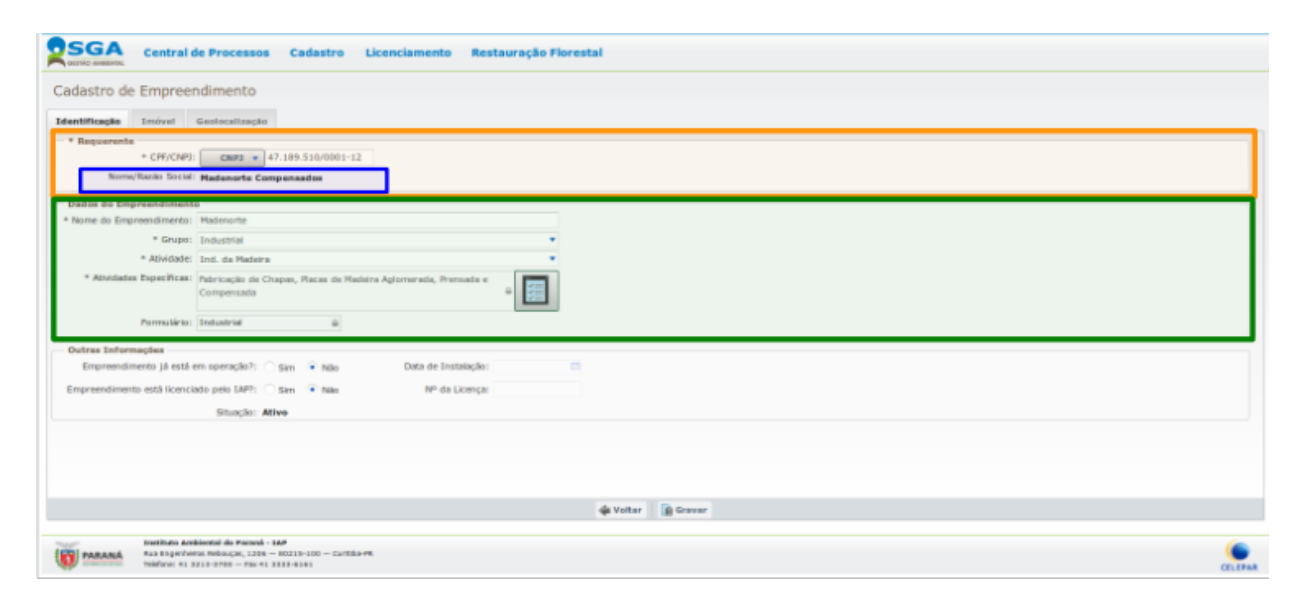

<span id="page-36-1"></span>Figura 16 – Visualização da aba "Identificação" do empreendimento. Fonte: Manual do Usuário - SGA

#### *7.3.4 Requerimento da Licença*

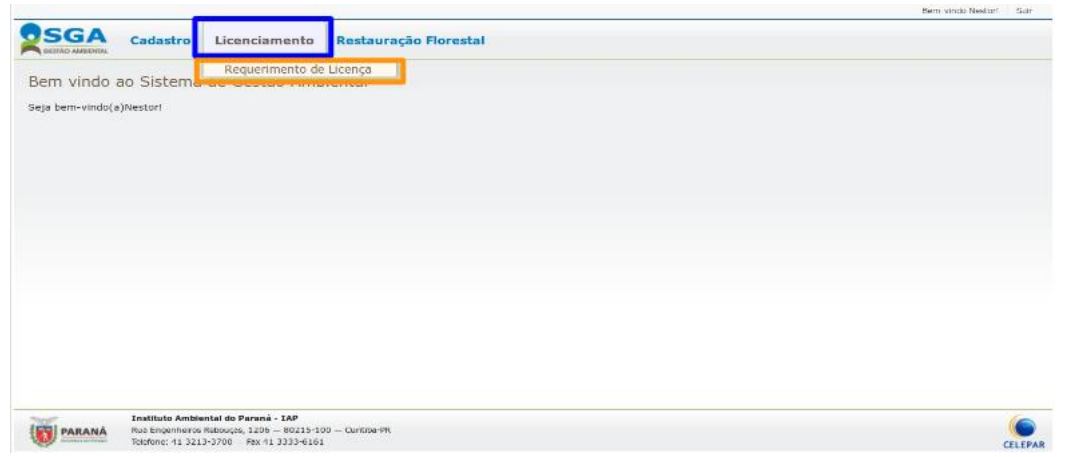

<span id="page-37-2"></span>Para se requerer um novo processo de licenciamento, o usuário após se cadastrar deve clicar em Licenciamento > Requerimento de Licença. (Figura 17)

Figura 17 - Requerendo uma licença. Fonte: Manual do Usuário – SGA

<span id="page-37-0"></span>O usuário observará uma página onde ele deverá preencher o campo CPF/CNPJ, selecionando opcionalmente o município e clicar no botão "Pesquisar". As informações preenchidas serão relacionadas a um empreendimento se o usuário fez o cadastro (procedimento anterior) corretamente. Se o empreendimento selecionado não possuir licença, clicar em NOVO e uma página abrirá pedindo dados para calcular a modalidade, como mostrado na Figura 18. Clicando no botão "Requerer Licença", abas serão abertas para serem devidamente preenchidas, que são elas: Informações Gerais, Matéria Prima, Produto Elaborado, Água Utilizada, Efluente Líquido, Emissão Atmosférica, Resíduo Sólido, Responsável Técnico, Taxa e por fim, Documentação.

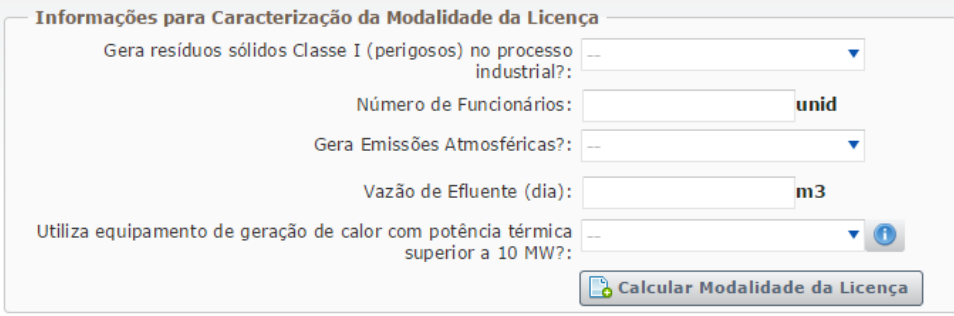

<span id="page-37-1"></span>Figura 18 - Dados necessários para caracterizar a modalidade da licença. Fonte: www.sga.pr.gov.br

#### <span id="page-38-1"></span>**7.4 SGA – Operação Interna**

O Instituto Ambiental do Paraná conta com 21 escritórios regionais espalhados por todo o Estado do Paraná e a Sede em Curitiba. A Figura 19 traz um mapa ilustrativo da abrangência de cada regional.

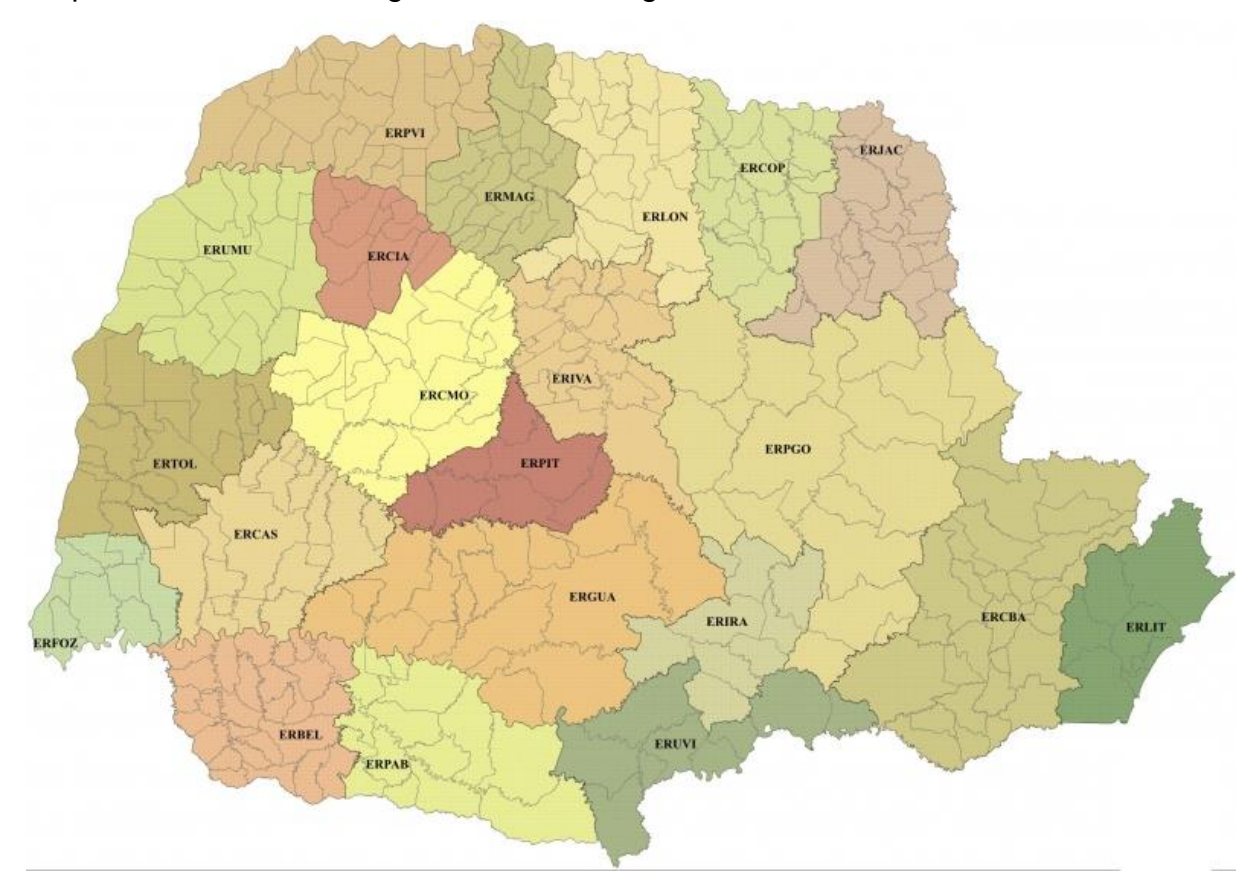

<span id="page-38-0"></span>Figura 19 - Mapa ilustrativo da abrangência de cada regional. Fonte: www.iap.pr.gov.br

Com a implantação do SGA houve um treinamento dado para um chefe, um técnico e um funcionário do Protocolo de cada Regional do IAP, que ocorreu na Sede em Curitiba, para que o procedimento interno fosse compreendido por todos. Internamente, ou seja, dentro do Instituto Ambiental do Paraná, tem-se o seguinte processo agora:

Após o requerente enviar a solicitação de licenciamento do seu empreendimento no site do IAP, o sistema encaminha o processo automaticamente para a Central de Processos da Regional deste instituto em que o endereço do empreendimento está cadastrado. A Central de Processos agora terá de verificar os documentos pelo sistema. Conferidos os documentos é dado um "ok" se ele estiver correto, e recusa se não for o solicitado e enviado para o Protocolo. Para os dois casos o usuário é informado por e-mail, ou seja, quando o processo foi protocolado com sucesso, ou quando houver um documento em desacordo tendo o mesmo a ser readequado. Cada regional do IAP responde pelos municípios de sua jurisdição. Desta forma, quando um requerimento é feito, o sistema o encaminha para a regional que compete aquele município do empreendimento.

Quando o processo é aceito e protocolado, a Seção de Protocolo encaminhao internamente e de forma hierárquica, sendo primeiramente dirigido ao Chefe de sua Regional/IAP. O chefe visualiza e repassa o processo para o técnico responsável pela análise do tipo de licenciamento. O SGA tem um espaço para ser utilizado pelo técnico, onde ele poderá anexar relatórios de vistoria e parecer técnico, adicionar as condicionantes específicas para o tipo do empreendimento bem como os parâmetros de efluentes e emissão e informações adicionais. Concluído o parecer, o técnico encaminha-o novamente para o chefe da Regional, quando o mesmo irá tomar conhecimento do parecer técnico e tomar a decisão administrativa cabível.

No atual momento, a licença ainda é emitida pelo IAP e ainda tem que ser impressa para a assinatura formal do Chefe da Regional. A ideia, no futuro, com o aperfeiçoamento no sistema, é que a licença chegue ao usuário via e-mail, já com a assinatura eletrônica do chefe, e não necessitará que o usuário tenha que buscá-la, pessoalmente, no referido órgão ambiental.

Vale ressaltar que o sistema já traz padronizadas todas as condicionantes obrigatórias para cada modalidade de licença. O procedimento interno é mostrado através do fluxograma da Figura 20.

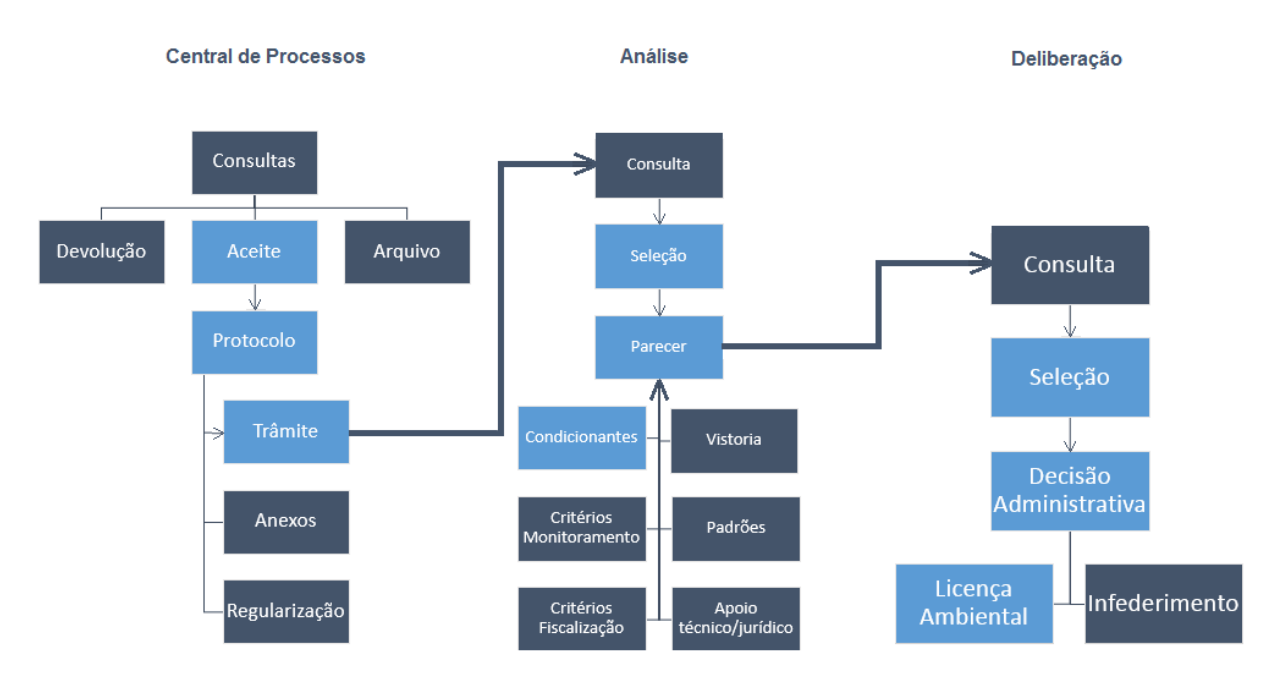

<span id="page-40-0"></span>Figura 20 - Fluxograma do processo interno do IAP. Fonte: Editado pela autora em 2014

## <span id="page-40-1"></span>**8 DISCUSSÃO**

Ao se falar da implantação de um sistema de gestão ambiental (SGA) no Instituto Ambiental do Paraná, deve-se, primeiramente, colocar em discussão quais foram as motivações que levaram à sua criação. Para qualquer instituição, seja ela pública ou privada, um SGA traz muitos ganhos que vão desde benefícios à sua imagem institucional, atender às reivindicações e reclamações da comunidade que necessitam dos seus serviços, bem como as dos próprios funcionários da empresa, garantir o cumprimento da legislação ambiental vigente, almejar certificações nacionais ou internacionais até converter-se em verdadeiro agente comprometido com ações sustentáveis.

Ao órgão ambiental do Paraná, o IAP, como descrito anteriormente, muitas reclamações eram feitas por empreendedores no tocante ao modo de protocolar processos e à demora na emissão das licenças ambientais. Apontavam-se, também, as adversidades encontradas pelos funcionários e técnicos do próprio IAP em relação ao número reduzido de funcionários para as tarefas e ausência de concursos públicos que viessem suprir a demanda por pessoal. O volume de trabalho era intenso ante um quadro crescente de solicitações por licenças ambientais, especialmente do setor industrial.

Outro fator motivacional diz respeito à tendência que vem se observando no Brasil e no mundo da informatização dos serviços públicos e privados, onde as pessoas podem executá-los na comodidade de casa e do escritório. Posto isso e resumidamente, pode-se dizer que as motivações principais para a criação do SGA no Instituto Ambiental do Paraná foram atender às reivindicações e reclamações das empresas e dos funcionários, garantir o cumprimento das leis ambientais para o serviço público, bem como as exigências de prazos para o trâmite de processos, além da percepção das tendências mundiais acerca das novas tecnologias adotadas pelos governos na prestação de serviços e informações para os cidadãos, fornecedores e servidores, o que convencionou chamar de *e-government*.

O *e-government* traduz a tentativa do governo em desburocratizar a interferência na vida do cidadão, abreviando a solução de casos em que a interferência é necessária, simplificando e otimizando os processos administrativos, eliminando formalidades e exigências burocráticas que não se justificam e oneram desnecessariamente o cidadão e os cofres públicos (SILVA FILHO, 2004).

Segundo Silva Filho (2004) são incontáveis os benefícios advindos da adequação ao processo de *e-government* para os governos. Dentre eles, destaca alguns exemplos obtidos nas esferas política e econômica. No âmbito da política, o *e-government* torna a máquina pública transparente, diminuindo os custos da burocracia, evitando a corrupção e aumentando a confiança do cidadão no governo. Na esfera econômica, possibilita o aumento da arrecadação tributária pela simplificação das declarações eletrônicas (SILVA FILHO, 2004). Porém, o *egovernment* não é apenas apresentar um portal na Web como demonstrado nesse trabalho mas insere-se no contexto de seu objetivo que é fornecer informações, serviços e produtos através de meio eletrônico, a partir de órgãos públicos, a qualquer momento, local e a qualquer cidadão.

O método antigo para a entrada de processos no órgão ambiental do Paraná, que se deu até o ano de 2014, tinha como base a entrada de documentos e estudos ambientais por meio físico onde os requerentes necessitavam de senhas e principalmente tempo para que o processo fosse de fato protocolado. Em caso de documentação incorreta, deveriam retornar para casa, providenciar toda a documentação faltante, retornar ao IAP e repetir todo o procedimento. Nesta fase pode-se observar todo um transtorno causado por falta de conhecimento e orientação do usuário em relação aos documentos e procedimentos, bem como o atraso que isso gerava na emissão da licença ambiental que o mesmo solicitava. Além disso, o fato de o usuário ter de esperar a sua senha para os dois locais – Central de Processos (entrega da documentação) e Setor de Protocolo – demandava tempo, às vezes horas, a fim de que o processo fosse protocolado corretamente no órgão ambiental. No novo SGA não há necessidade de filas ou deslocamentos a princípio já que a entrega de documentação é feita pela internet. Além disso, o sistema já busca, conforme os dados informados as licenças anteriores, ou mesmo se for o primeiro requerimento, dando automaticamente a modalidade correta da licença ambiental que o usuário necessita, juntamente com os documentos exigidos para tal modalidade que deverão ser anexados. Isso gera uma comodidade para o usuário que não necessita sair de casa ou seu local de trabalho, e pode anexar os documentos faltantes a qualquer momento, bem como não gera dúvidas quanto à documentação necessária que já é exposta no ato do requerimento. O SGA pode ter problemas como o sistema sobrecarregar e travar, mas posteriormente o processo se dará normalmente.

Após ser protocolado no sistema antigo, o processo sofria o trâmite interno quando o ia para o técnico responsável. Caso necessitasse enviar o processo para outro escritório do IAP, a(o) assistente teria que "dar baixa" no processo e, via malote, despachar para a Regional do IAP de destino. No escritório de destino, outro funcionário teria de "dar entrada" novamente do processo onde seria submetido ao trâmite interno para os respectivos chefes e técnicos responsáveis. Esse trânsito acarretava, muitas vezes, na perda de processos, por falta de atenção de funcionários ou mesmo no caminho ao destino. Além do mais, para a transferência de processos entre regionais demoraria em média uma semana, o que levaria a mais atrasos para a emissão da licença ambiental. Até mesmo a transferência entre departamentos numa mesma regional poderia gerar transtornos como o descrito acima. Com o SGA, o trâmite entre as Regionais do IAP ou departamentos se dá na mesma hora. Um técnico pode enviar um processo para análise de outro técnico pelo sistema, e de forma rápida. No atual sistema consta qual técnico está com o processo e isso gera uma facilidade e segurança tanto para as pessoas responsáveis pela análise, quanto para o usuário que com o processo perdido deveria providenciar todos os documentos novamente.

O sistema anterior ao SGA que se dava por meio físico gerava uma grande quantidade de processos com inúmeros documentos impressos que se acumulavam nas mesas e arquivos dos técnicos do referido órgão ambiental. Além da dificuldade de organização das pilhas de processos e do trâmite dos mesmos, tem-se a questão do espaço e do acúmulo de papéis que consequentemente se dava. Como o número de funcionários do IAP é reduzido devido à falta de abertura de concursos públicos e contratação de pessoa, os processos tendiam a se acumular, pois cada um deles demanda tempo para a análise, sobrecarregando tanto o espaço físico quanto o técnico responsável. Muitas vezes poderia ocorrer de protocolar apenas um estudo ambiental sem o mesmo ser solicitado ou sem um processo completo, gerando confusão tanto para o usuário como para o técnico que iria analisar o estudo não sabendo por que razão este foi pedido. Isso gerava uma grande quantidade de protocolos anexados uns aos outros, acarretando confusão no momento da análise. Se faltasse documentação e fosse solicitada complementação, poderia atrasar a análise e a emissão da licença. Com o SGA, os dados são armazenados em um banco de dados, e só são impressos quando o técnico determina, e não são aceitos documentos além do necessário exigido no requerimento ou por técnicos. Este é outro benefício importante do sistema, ou seja, a informação concisa e fundamental.

O SGA, como um novo meio de emissão das licenças ambientais, depende de fatores como a adaptação tanto dos usuários quanto dos funcionários. Para saber sobre esse fator, o Sr. Altamir Hacke, em entrevista, conta sobre como anda a adaptação dos funcionários e sobre a efetividade do sistema na agilidade na emissão das licenças ambientais. Ele relata que foi notada uma agilidade na emissão dessas licenças, mas que isso depende muito do trabalho do técnico já que a questão da demora em protocolar e do trâmite interno já foram resolvidos. Há regiões no estado onde existe uma concentração maior de empreendimentos e, com o problema de poucos funcionários, sobrecarrega um técnico, levando em consideração também o tempo de cada pessoa para análise. O Sr. Altamir ainda relata que os técnicos estão conseguindo evoluir bastante na utilização do sistema, mas "que varia de técnico para técnico e de regional por regional, tendo aqueles que ainda têm dificuldade, mas estão se adaptando no tempo deles", foi reportado na entrevista.

O Sr. Altamir relata, ainda, que a dificuldade de adaptação ao sistema pelos usuários surge por ter muitos tópicos distintos a serem tratados pelo sistema, isto é, se tem muitas atividades de empreendimento e por isso pode gerar dúvidas na hora do preenchimento. O usuário pode perguntar-se qual grupo de atividade a empresa dele pertence e qual a sua atividade específica por exemplo. Para conseguir consolidar todas as informações no sistema demanda um tempo para ajustes serem feitos e gerar outra versão no sistema, isto é, através das dúvidas e reclamações dos usuários se é pensado em formas de melhoria para deixar o sistema mais claro e funcional, assim gerando uma nova versão. Um fato determinante retratado, ainda, em entrevista foi o fato de que muitos usuários não tinham a legislação como base contando com informações alheias ou, às vezes, do próprio site do IAP que estava em desacordo com as resoluções, fato que, segundo ele, já está sendo resolvido.

Outra questão que deve ser observada diz respeito à qualificação profissional dos usuários que preenchiam os dados técnicos para o licenciamento no sistema antigo e também aqueles que preenchem agora no novo SGA. A autora, como estagiária, atendeu muitas dúvidas de usuários que não tinham proximidade com os estudos técnicos ambientais ou com as normas e a legislação específica do licenciamento. Muitos eram contadores ou administradores da empresa, outros eram veterinários e de profissões diversas que se diziam responsáveis pela parte ambiental do empreendimento. Por não ser tecnicamente da área a dificuldade em dar entrada e acompanhar o processo era evidente. Esse fato também revela que muitas empresas que usam recursos naturais e que são potencialmente poluidoras, não vêm empregando profissionais da área ambiental para operar. Esses profissionais deveriam ser os graduados em ciências ambientais, engenharias ambientais, hídrica, química e sanitarista, gestores ambientais e vários tecnólogos já formados no Paraná e no país.

Enfim, todo o sistema informatizado é vulnerável e pode apresentar falhas. O SGA tem riscos de perda de processos assim como o meio físico, porém o armazenamento em banco de dados é mais seguro e deve concentrar-se em apenas um local. Na entrevista, foi dito que a responsabilidade pelo desenvolvimento e manutenção do programa do SGA é da CELEPAR mediante convênio com o IAP. Todo ajuste que se vê necessário é repassado para a CELEPAR e o sistema é atualizado. Como é dependente da internet, o usuário precisa ter acesso à rede e ter domínio do uso de computador, assim como entender que o sistema pode sobrecarregar e ficar fora do ar para ajustes e ter que realizar todo o procedimento mais tarde.

A seguir, um quadro comparativo dos dois sistemas para a obtenção da licença ambiental.

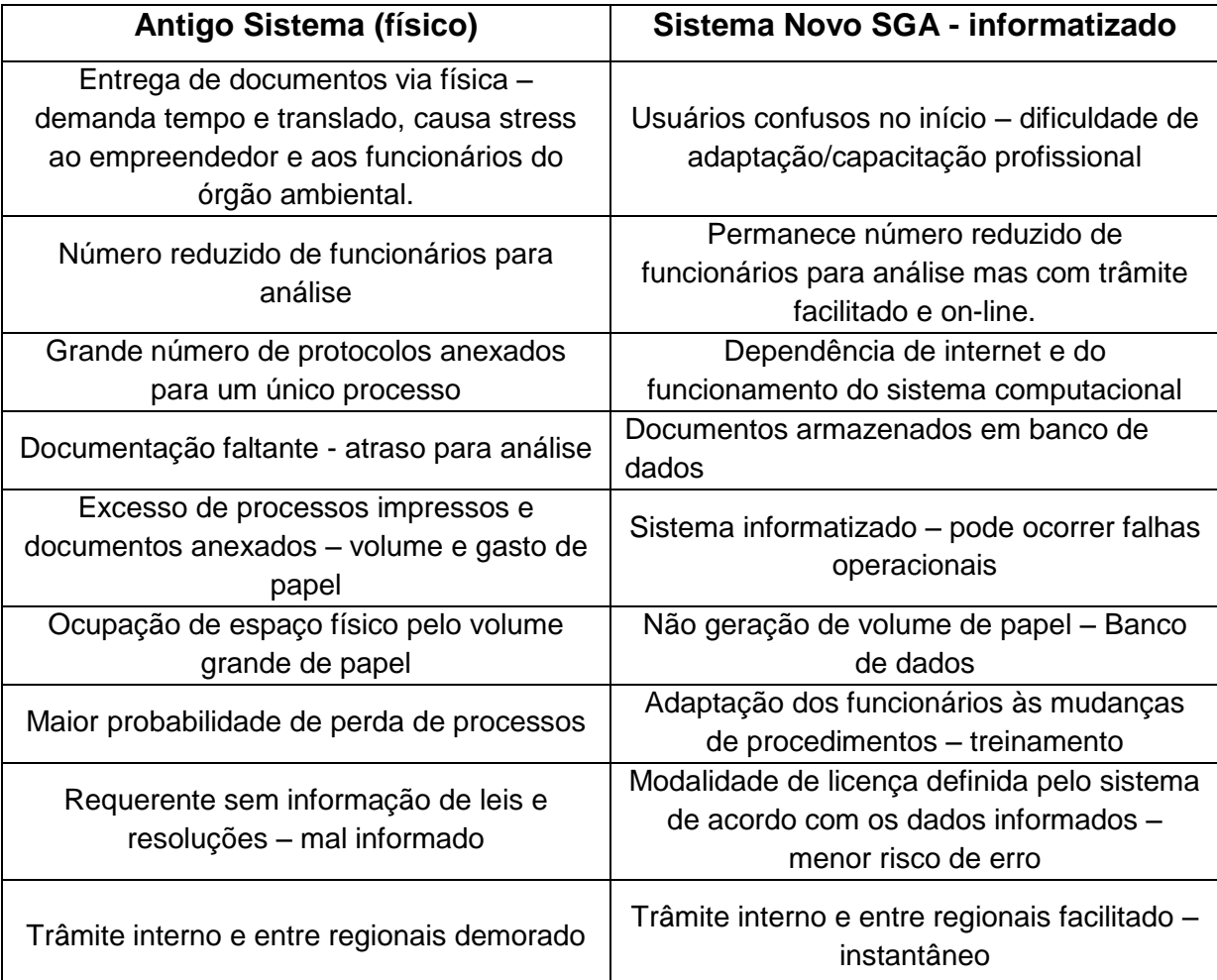

Tabela 1 - Quadro comparativo entre os sistemas de licenciamento ambiental do Instituto Ambiental do Paraná

Fonte: elaborado pela autora, 2015

## <span id="page-45-0"></span>**9 CONCLUSÃO**

Nos últimos anos, o setor público no Brasil vem investindo cada vez mais na tecnologia da informação como suporte à tomada de decisão substituindo a "burocracia do papel". Os investimentos em *softwares* e equipamentos de informática para o setor público vêm facilitando o trabalho dos funcionários e as decisões do gestor público, além de tornar os processos de prestação de serviços à população mais ágeis e mais eficazes.

No caso específico do sistema informatizado para o licenciamento ambiental no estado do Paraná, em implantação pelo IAP, os benefícios são visíveis no tocante à eficiência da administração pública. Poderá promover agilidade nos processos através da homogeneização da forma de gerenciamento do licenciamento em toda a instituição (especialmente quando suas unidades ou Regionais são dispersas geograficamente), padronizar processos, possibilitar a organização de documentação pertinente, promover treinamento e capacitação de pessoal, permitir mais facilmente a rastreabilidade de informações técnicas, dentre outros benefícios.

Nos poucos meses em que vem sendo utilizado, notou-se uma melhoria no gerenciamento dos processos, evitando-se extravios e desperdícios de papeis com a criação de um banco de dados digital, e verificou-se agilidade na análise das licenças.

Entende-se que todo o sistema deve ser bem planejado, executado, verificado e aperfeiçoado. O SGA foi planejado no intuito de melhorar os serviços oferecidos para a sociedade atendendo à sua demanda e garantindo um melhor gerenciamento para ter os clientes e funcionários satisfeitos além do meio ambiente cuidado. Como toda mudança de um sistema, este sofre um processo de adaptação, tanto dos funcionários quanto dos usuários. É nessa fase chamada "experimental" quando se mostram todos os entraves e problemas que devem ser solucionados, porém se deve manter em constante manutenção e melhoria.

O tempo é determinante para a melhoria desse sistema, que vem se consolidando e tendo uma boa aceitação junto ao IAP. As reclamações e dúvidas de ambas as partes servirão como base para a melhoria do sistema. Há que se verificar, ainda, em que medida as informações do sistema podem (ou não) serem acessadas pela população em geral. Isso é relevante por que é um dever do poder público democratizar essa informação. O sistema pode atender às demandas técnicas e legais, mas não necessariamente as sociais e às populações vizinhas ao empreendimento. Deve-se levar em conta, por outro lado, cláusulas de sigilo industrial, de informações essenciais do empreendimento, de confidencialidade e de patentes, dentre outros. O marco civil da internet, atualmente em debate no Brasil, também deve ser acompanhado.

Uma das principais características do uso de um sistema via internet, como no caso do SGA, é a impessoalidade. A impessoalidade vem como um avanço nesse novo licenciamento proposto pelo IAP, que gera uma maior garantia no

cumprimento das leis e no correto procedimento de licenciamento, diminuindo as pressões sob os funcionários do referido órgão, reduzindo os riscos de fraudes e de favorecimentos e prezando os princípios de igualdade e finalidade.

No intuito de melhorar a qualidade do licenciamento ambiental a partir de uma base educacional e acadêmica, aconselha-se às empresas públicas e privadas preocuparem-se com a contratação de pessoas capacitadas para atuar responsavelmente na área ambiental e diplomadas para esse fim, dotadas de formação técnica, além do conhecimento e respeito à legislação ambiental.

Ao IAP cabe atualizar sempre o site com informações, legislações e outros dados para fácil acesso ao público. Treinamentos de como operar o sistema foram dados a um número reduzido de funcionários do IAP ao longo de 2014 e 2015, na expectativa que eles ensinassem aos demais colegas. Recomenda-se, portanto, treinamentos periódicos para atingir o maior número de funcionários, favorecendo os novos e também para tratar de atualizações do sistema.

# <span id="page-48-0"></span>**REFERÊNCIAS**

ANDRADE, J. C. S., MARINHO, M.M.O., KIPERSTOK, A.; Uma política nacional de meio ambiente focada na produção limpa: elementos para discussão. Bahia Análise & Dados, Salvador – BA, SEI v.10, n.4, p. 326-332. Maço, 2001. Disponível em <http://teclim.ufba.br/site/material\_online/publicacoes/pub\_art11.pdf>

BENJAMIN, A. H. Introdução ao Direito Ambiental Brasileiro. Revista de Direito Ambiental, v. 4, n. 14, p. 48-82, abr. /jun., 1999.

BRASIL. Constituição (1988). Constituição da República Federativa do Brasil. Brasília, DF: Senado Federal, 1988

BRASIL. Decreto nº 73.030, de 30 de outubro de 1973. Cria, no âmbito do Ministério do Interior, a Secretaria Especial do Meio Ambiente – SEMA, e dá outras providências.

BRASIL. Decreto nº 76.389, de 3 de Outubro de 1975. Dispõe sobre as medidas de prevenção e controle da poluição industrial, de que trata o Decreto-Lei nº 1.413, de 14 de agosto de 1975, e dá outras providências.

BRASIL. Decreto nº 99.274, de 6 de junho de 1990. Regulamenta a Lei nº 6.902, de 27 de abril de 1981, e a Lei nº 6.938, de 31 de agosto de 1981, que dispõem, respectivamente sobre a criação de Estações Ecológicas e Áreas de Proteção Ambiental e sobre a Política Nacional do Meio Ambiente, e dá outras providências.

BRASIL. Decreto – Lei nº 1.413, de 14 de agosto de 1975. Dispõe sobre o controle da poluição do meio ambiente provocada por atividades industriais.

BRASIL. Lei n. 6.938, 31 de agosto de 1981. Diário Oficial da República Federativa do Brasil, Dispõe sobre a Política Nacional de Meio Ambiente, seus fins e mecanismos de formulação e aplicação, e dá outras providências.

BRASIL. Resolução CONAMA 6, de 24 de janeiro de 1986. Dispõe sobre a aprovação de modelos para publicação de pedidos de licenciamento.

BRASIL. Resolução CONAMA nº 237, de 19 de dezembro de 1997. Dispõe sobre a revisão e complementação dos procedimentos e critérios utilizados para o licenciamento ambiental.

BRASIL. Resolução CONAMA 412, de 13 de maio de 2009. Estabelece critérios e diretrizes para ol icenciamento ambiental de novos empreendimentos destinados à construção de habitações de Interesse Social.

COSTA, F. W. S., Licenciamento Ambiental no Estado do Paraná, Tese de Conclusão de Curso (Tecnologia em Gestão Ambiental). Universidade Norte do Paraná. Toledo, 2012.

FIORILLO, C.A.P. Curso de Direito Ambiental Brasileiro, São Paulo 2000

IAP, Instituto Ambiental do Paraná. Disponível em <http://www.iap.pr.gov.br/modules/conteudo/conteudo.php?conteudo=349> Acesso em 18/11/2014

LOPES, J.A.U.; QUEIROZ, S.M.P.; REIS, L.F.S.S.D. Gestão Ambiental de Empreendimentos, Rio de Janeiro : Qualitymark Editora, 2012

MANUAL DO USUÁRIO, SGA- Sistema de Gestão Ambiental. Setembro, 2014. Disponível em: http://www.iap.pr.gov.br/arquivos/File/SGA/SGAManual\_LicRequerimentoV2\_24set2 0141.pdf> Acesso em 18/11/2014

MACHADO, A. Q. Licenciamento Ambiental: Atuação preventiva do Estado à Luz da Constituição da República Federativa do Brasil. Dissertação (Mestrado em Direito). Pontifícia Universidade Católica do Rio Grande do Sul, Porto Alegre, 2010 Disponível em <http://tede.pucrs.br/tde\_arquivos/8/TDE-2010-12-28T061159Z-2910/Publico/427697.pdf>

MMA, MINISTÉRIO DO MEIO AMBIENTE, Guia de procedimentos do Licenciamento Ambiental Federal, Brasília, 2002. Disponível em: <http://www.mma.gov.br/estruturas/sqa\_pnla/\_arquivos/Procedimentos.pdf>

MMA, MINISTÉRIO DO MEIO AMBIENTE, Programa Nacional de Capacitação de gestores ambientais, Caderno de Licenciamento ambiental, Brasília, 2009. Disponível em <http://www.mma.gov.br/estruturas/sqa\_pnla/\_arquivos/ultimo\_caderno\_pnc\_licencia mento\_caderno\_de\_licenciamento\_ambiental\_46.pdf>

MOTTA, D.M. ; PÊGO, B. Licenciamento Ambiental para o Desenvolvimento Urbano: Avaliação de instrumentos e procedimentos. Rio de Janeiro, 2013.

ORGANIZAÇÃO MUNDIAL DE SAÚDE (OMS). Indicadores para o estabelecimento de políticas e a tomada de decisão em saúde ambiental*. Genebra: OMS; 2001.*

PARANÁ. Resolução CEMA n° 65 de 01 de julho de 2008. Dispõe sobre o licenciamento ambiental, estabelece critérios e procedimentos a serem adotados para as atividades poluidoras, degradadoras e/ou modificadoras do meio ambiente e adota outras providências.

PARANÁ. Resolução CEMA 70 de 01 de outubro de 2009. Dispõe sobre o licenciamento ambiental, estabelece condições e critérios e dá outras providências, para Empreendimentos Industriais.

PROGRAMA DAS NAÇÕES UNIDAS PARA O MEIO AMBIENTE (PNUMA), Disponível em: <http://www.pnuma.org.br/> Acesso em 19/11/2014

Relatório Brundland, 1987 - versão oficial. Disponível em <https://ambiente.wordpress.com/2011/03/22/relatrio-brundtland-a-verso-original/> Acesso em 24/06/2015.

SILVA FILHO, Antonio Mendes da. Governo Eletrônico no Brasil. In: Revista Espaço Acadêmico nº 37, junho/2004.

SILVEIRA, Missifany and ARAUJO NETO, Mário Diniz de. Licenciamento ambiental de grandes empreendimentos: conexão possível entre saúde e meio ambiente. *Ciênc. saúde coletiva* [online]. 2014, vol.19, n.9 . Disponível em <http://www.scielo.br/scielo.php?pid=S141381232014000903829&script=sci\_arttext& tlng=pt>

SORRENTINO, M; TRAJBER, R; MENDONCA, P,; FERRARO L.A.J., Educação ambiental como política pública. Educação e Pesquisa, vol.31, no.2, São Paulo, 2005. Disponível em <http://www.scielo.br/scielo.php?pid=s1517- 97022005000200010&script=sci\_arttext>

TCU, TRIBUNAL DE CONTAS DA UNIÃO, Cartilha de Licenciamento Ambiental. Secretaria de Fiscalização de Obras e Patrimônio da União, Brasília, 2004. Disponível em: <http://www.mma.gov.br/estruturas/sqa\_pnla/\_arquivos/cart\_tcu.PDF

VIANA, E.C.; et al; Análise técnico-jurídica do Licenciamento Ambiental e sua interface com a certificação ambiental. R. Árvore, Viçosa-MG, v. 27, n. 4, p.587 – 595, 2003. Disponível em <http://www.scielo.br/pdf/rarv/v27n4/a19v27n4.pdf>

#### ANEXO 1 – AUTORIZAÇÃO DE INFORMAÇÕES INTERNAS

Curitiba, 13 de outubro de 2014. **DIMAP** ATT. Eng<sup>a</sup> Química Ivonete Coelho da Silva Chaves Av. Engenheiro Rebouças, 1206<br>80215-100 - Curitiba/PR Prezada Senhora, Eu, Isadora Ferreira de Miranda, estudante de Engenharia Ambiental na Universidade Federal do Paraná, estagiária no Instituto Ambiental do Paraná no departamento de Licenciamento de Atividades Poluidoras (DLP), venho através deste solicitar autorização para que, em meu trabalho de conclusão de curso, possa utilizar informações internas sobre o novo sistema de licenciamento de atividades - SGA. O trabalho consistirá na comparação do antigo e do novo sistema, e para isso necessito relatar informações de procedimentos internos deste órgão ambiental. Atenciosamente, miranda ISADORA FERREIRA DE MIRANDA Estudante do curso de Engenharia Ambiental pela UFPR De acordo dba, 13/11/14 OK<br>Crente Cimo 13/11/14 Eng<sup>a</sup> Ivonete Coelho da Silva Chaves Rossana Baldanzi, M. Sc. Diretora de Monitoramento Ambiental Rossana/Baldanzi, M. 322<br>Eng<sup>e</sup> Agronoma CREA 9730/D IAP/DIMAP **Altamir Juliano Hacke** DIMAP/DLP Chefia Supervisor de Projetos IAP/DIMAP/DLP